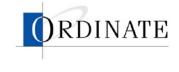

# eVox Web User Guide

Field Trial version, January 2003

Ordinate Corporation 1040 Noel Drive • Suite 102 Menlo Park, CA, 94025

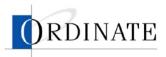

Ordinate, the Ordinate logo, and eVox are trademarks of Ordinate Corporation.

Copyright © 2003 Ordinate Corporation. All rights reserved.

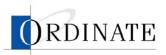

#### CONTENTS

| INTRODUCTION                      | 1  |
|-----------------------------------|----|
| SIGN IN                           | 1  |
| Choose tasks                      | 1  |
| ROLES                             |    |
| USER ADMINISTRATION               | 3  |
| WEB ACCESS ADMINISTRATOR WORKFLOW | 3  |
| CREATE A NEW USER                 |    |
| RATER MANAGEMENT                  | 5  |
| RATING ADMINISTRATOR WORKFLOW     | 5  |
| LEAD RATER WORKFLOW               | 6  |
| VIEW JOB LIST                     | 6  |
| VIEW JOB DETAILS                  |    |
| VIEW RATER LIST                   |    |
| VIEW RATER DETAILS                |    |
| VIEW LEAD RATER LIST              |    |
| VIEW LEAD RATER DETAIL            | 9  |
| CREATE A LEAD RATER ACCOUNT       | 10 |
| DISABLE A RATER                   | 11 |
| EDIT A LEAD RATER PROFILE         | -  |
| Assign raters to jobs             | 14 |
| REMOVE RATERS FROM JOBS           |    |
| Assign lead raters to jobs        |    |
| REMOVE LEAD RATERS FROM JOBS      |    |
| Assign items to raters            |    |
| VIEW RELIABILITY ANALYSIS         |    |
| VIEW RATING DETAIL                | 26 |
| INVALIDATE RATINGS                | 30 |

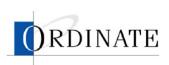

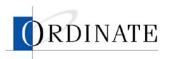

# Introduction

eVox Web is a secure way for you to manage your ETS testing, including the test data and the people who rate the tests. This guide describes how to use eVox Web.

Access to the various areas of eVox Web, and to the tasks done in those areas, is based on roles. Users can have more than one role.

# Sign in

Before you can use eVox web, you must sign in. Signing in:

- Ensures that you are you and sets up a secure connection
- Provides access to the areas in the web application where you will work

#### ► To sign in to eVox Web:

- 1. In your web browser, navigate to the main page of the eVox Web site: http://www.ordinate.com/ETS.
- 2. Enter your user name and password.
- 3. Click Sign In.

# Choose tasks

The tasks you can do using eVox Web are based on the roles you are assigned. When you sign in, you will see a Choose Task page. The Choose Task page will show either tasks or roles:

- If you have one role, you'll see a list of the tasks you can perform.
- If you have two or more roles, you'll see a list of your roles. Click on a role to see a list of the tasks you can perform under that role.

# Roles

What you can and cannot do with eVox Web is defined by roles. A user may be assigned one or more roles. The roles, and the types of tasks that can be done by users with those roles, are as follows:

Web Access Administrator

Creates new user accounts, assigns roles to users, changes user information, disables and deletes user accounts

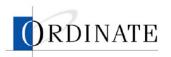

Rating Administrator

Views job lists and details, views rater and lead rater lists and details, creates and edits rater and lead rater accounts, disables raters and lead raters, views reliability analyses, configures jobs, assigns raters and lead raters to jobs, invalidates ratings, downloads rating reports

Lead Rater

Views job lists and details, views rater lists and details, views reliability analyses, invalidates ratings

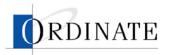

# **User administration**

The administrator manages the users of eVox Web, not the tests and raters themselves, and has the role of Web Access Administrator.

The Web Access Administrator:

- Creates new user accounts
- Assigns roles to users
- Makes changes to user information
- Disables user accounts
- Deletes user accounts

### Web Access Administrator workflow

Users with the Web Access Administrator role are the gatekeepers of the rating process. A Web Access Administrator creates the accounts in the eVox Web application for the people who will be doing the rating management work and assigns the roles to those accounts.

#### Create a new user

Before anyone can use eVox Web, they must have a user account. When you create a user account, you enter name and address information about the user, set that user account's access rights (roles), and assign a username and password.

#### To create a user account:

- 1. If you have multiple roles, then on your Choose Task page, click **Web Access Administrator**.
- 2. Click Create a User.

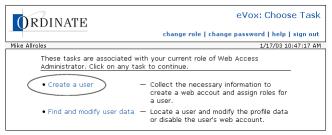

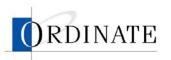

3. Enter the user's information.

| 6    | )RDINATE                                                                           | eVox: Create Use                                                       |
|------|------------------------------------------------------------------------------------|------------------------------------------------------------------------|
|      | KDINAL                                                                             | choose task   change password   help   sign ou                         |
| Mike | Allroles                                                                           | 1/17/03 11:10:06 A                                                     |
|      | reate a new user for the ETS test mana<br>wing three (3) sections and click the "C | agement system, provide the information for the<br>reate User" button. |
| 1.   | Enter user information: (All fields excep                                          | ot fax number are required.)                                           |
|      | First name: L                                                                      | .ast name:                                                             |
|      |                                                                                    |                                                                        |
|      | Address:                                                                           |                                                                        |
|      |                                                                                    |                                                                        |
|      |                                                                                    | State: Postal code:                                                    |
|      | Phone number: Fax: (optional) Email a                                              | address:                                                               |
| 2.   | Assign roles: (At least one role must be                                           | e assigned.)                                                           |
|      | 🗖 Web Access Administrator                                                         |                                                                        |
|      | 🗖 Lead Rater                                                                       |                                                                        |
|      | 🗖 Rating Administrator                                                             |                                                                        |
| з.   | Assign username and password: (Both I                                              | must be 8-16 characters long.)                                         |
|      | Username:                                                                          | Password:                                                              |
|      |                                                                                    |                                                                        |
|      | Passi                                                                              | word (again):                                                          |
|      | Clear Form                                                                         | Create User                                                            |

- **a**. Enter the information that identifies the new user.
- b. Select one or more roles.

Roles determine what pages the user will see and what tasks the user will be able to do. See "Roles" on page 1

c. Enter a unique username and a password.

Usernames and passwords must be at least 8 and no more than 16 characters long.

4. Click Create User.

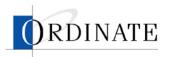

# **Rater management**

Users with Rating Administrator and Lead Rater roles manage raters. The following chart shows tasks performed:

| Task                        | <b>Rating Administrator</b> | Lead Rater   |
|-----------------------------|-----------------------------|--------------|
| View job list               | $\checkmark$                | <b>√</b> *   |
| View job details            | $\checkmark$                | <b>√</b> *   |
| View rater list             | $\checkmark$                | <b>√</b> **  |
| View rater details          | $\checkmark$                | <b>√</b> **  |
| View lead rater list        | $\checkmark$                |              |
| View lead rater details     | $\checkmark$                |              |
| Create a rater account      | $\checkmark$                |              |
| Create a lead rater account | $\checkmark$                |              |
| Edit rater profile          | $\checkmark$                |              |
| Disable a rater             | $\checkmark$                |              |
| Edit lead rater profile     | $\checkmark$                |              |
| Assign raters to a job      | $\checkmark$                |              |
| Assign lead raters to jobs  | $\checkmark$                |              |
| Assign items to raters      | $\checkmark$                | <b>√</b> *** |
| View reliability analysis   | $\checkmark$                | <b>√</b> *   |
| View rating details         | $\checkmark$                | <b>√</b> *** |
| Invalidate ratings          | $\checkmark$                | $\checkmark$ |

\* Limited to jobs assigned to the lead rater.

\*\* Limited to raters assigned to jobs assigned to lead rater.

\*\*\* Limited to raters assigned to lead rater.

# Rating Administrator workflow

Users with the Rating Administrator role are the linchpins of the rating process: nearly everything in the rating process flows to, from, and through the Rating Administrator.

To begin with, the Rating Administrator sets up jobs, raters, and lead raters. Then raters and lead raters are assigned to the jobs. One job is created, configured, and then scored for each test form.

Once a job is created for a form, it must be configured by a Rating Administrator. Configuring a job (the Preparation status in Figure 1 below) consists of

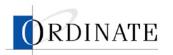

- Setting job parameters, such as the number of items to double rate and the maximum contribution per rater
- Assigning lead raters and raters
- Setting the job to Active status

When a job is set to Active status, rating of that job's responses can occur.

During the rating period, the Rating Administrator can monitor the rating process, including rater efficiency and accuracy.

When rating is completed, the Rating Administrator downloads and reviews rating reports and can invalidate any rater's work if it is found to be sub-standard.

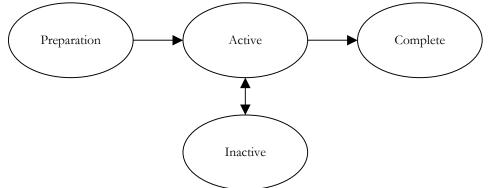

Figure 1: Job Management workflow showing job statuses.

A job can be set to Inactive status to temporarily or permanently stop rating work on that job's responses.

# Lead Rater workflow

Users with the Lead Rater role are the captains of the rater workforce. Lead Raters not only do rating themselves, they also monitor other raters' performances and review scores given by raters during the rating period.

After the rating period, a Lead Rater can invalidate a rater's work if it is found to be sub-standard.

Lead Raters are assigned raters to monitor by the Rating Administrator.

# View job list

The job list page shows:

- Job number
- Test ID
- ETS form ID
- How many ratings are needed
- Percentage of ratings done
- Job status

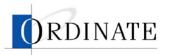

The list is sorted in order of job creation, with the newest first.

A lead rater will see only the jobs assigned to that lead rater.

#### • To view the job list:

- 1. If you have multiple roles, then on the Choose Task page, click **Lead Rater** or **Rating Administrator**.
- 2. Click **View Jobs** (if you're a Lead Rater) or **Job Management** (if you're a Rating Administrator).

# View job details

A job detail page shows:

- Job number
- Test ID
- ETS form ID
- Job creation date
- Job status
- Number of items to double rate
- Maximum contribution per rater
- Ratings summary by item
- Rubric summary data

#### To view details of a job:

- 1. If you have multiple roles, then on the Choose Task page, click **Lead Rater** or **Rating Administrator**.
- 2. Click **View Jobs** (if you're a Lead Rater) or **Job Management** (if you're a Rating Administrator).
- 3. Click a job number.

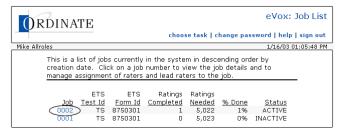

# View rater list

The rater list page shows:

- Rater ID
- Rater name
- Active status
- Activity in past 12 hours

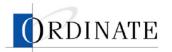

- Activity in past 7 days
- Efficiency in past 12 hours
- Efficiency in past 7 days
- Last entry

The list is sorted in order of Rater PIN.

A lead rater will see only raters assigned to jobs assigned to that lead rater.

#### ► To view the rater list:

- 1. If you have multiple roles, then on the Choose Task page, click **Lead Rater** or **Rating Administrator**.
- 2. Click Rater Management.

### View rater details

A rater detail page shows:

- Rater PIN
- ETS rater ID
- Rater name
- Active status
- Activity in past 12 hours
- Activity in past 7 days
- Efficiency in past 12 hours
- Efficiency in past 12 days
- Rating count, 12-hour and 7-day activity, efficiency, and reliability for each assigned job

A lead rater can see details only of raters assigned to jobs assigned to that lead rater.

#### • To view details of a rater:

- 1. If you have multiple roles, then on the Choose Task page, click **Lead Rater** or **Rating Administrator**.
- 2. Click Rater Management.

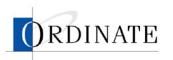

3. Click an ID number.

| E Aliroi<br>Aliroi<br>E Aliroi<br>O<br>O<br>O<br>O<br>O<br>O<br>O<br>O<br>O<br>O<br>O<br>O<br>O | DINATE es es This is a list of raters rater ID. Click on the Name Ordinate Test Rater Fisher Ben Brown Melanie Merdith Joe Dunbar Lynne Caccamo Bonnie Struaala Rich | e ID to                                   | <u>viéw th</u><br>Ac                    | ne systi                                           | em in a:<br>details<br>E<br><u>12-hr</u><br>0 | scending c                                           |                      | 03 03:34:3<br>3 |
|-------------------------------------------------------------------------------------------------|----------------------------------------------------------------------------------------------------|-------------------------------------------|-----------------------------------------|----------------------------------------------------|-----------------------------------------------|------------------------------------------------------|----------------------|-----------------|
| ID 1<br>000 (<br>010 F<br>011 E<br>012 M<br>015 C<br>022 (<br>023 S                             | This is a list of raters<br>rater ID. Click on the<br>Ordinate Test Rater<br>Fisher Ben<br>Brown Melanie<br>Merdith Joe<br>Dunbar Lynne<br>Caccamo Bonnie            | Active<br>Yes<br>Yes<br>Yes<br>Yes<br>Yes | view th<br>Ac<br><u>12-hr</u><br>0<br>0 | ne syst<br>e rater<br>ctivity<br><u>7-day</u><br>0 | em in a:<br>details<br>E<br><u>12-hr</u><br>0 | scending c<br>fficiency <sup>2</sup><br><u>7-day</u> | 1/16/<br>Inder by ET | 03 03:34:3<br>3 |
| ID 1<br>000 (<br>010 F<br>011 E<br>012 M<br>015 E<br>022 (<br>023 S                             | rater ID. Click on the<br>Name<br>Ordinate Test Rater<br>Fisher Ben<br>Brown Melanie<br>Merdith Joe<br>Dunbar Lynne<br>Caccamo Bonnie                                | Active<br>Yes<br>Yes<br>Yes<br>Yes<br>Yes | view th<br>Ac<br><u>12-hr</u><br>0<br>0 | tivity<br><u>7-day</u><br>0                        | details<br>E<br><u>12-hr</u><br>0             | fficiency²                                           | ,                    |                 |
| ID 1<br>000 (<br>010 F<br>011 E<br>012 M<br>015 E<br>022 (<br>023 S                             | rater ID. Click on the<br>Name<br>Ordinate Test Rater<br>Fisher Ben<br>Brown Melanie<br>Merdith Joe<br>Dunbar Lynne<br>Caccamo Bonnie                                | Active<br>Yes<br>Yes<br>Yes<br>Yes<br>Yes | view th<br>Ac<br><u>12-hr</u><br>0<br>0 | tivity<br><u>7-day</u><br>0                        | details<br>E<br><u>12-hr</u><br>0             | fficiency²                                           | ,                    |                 |
| ID 1<br>000 (<br>010 F<br>011 F<br>012 M<br>015 C<br>022 (<br>023 S                             | <u>Name</u><br>Ordinate Test Rater<br>Fisher Ben<br>Brown Melanie<br>Merdith Joe<br>Dunbar Lynne<br>Caccamo Bonnie                                                   | Active<br>Yes<br>Yes<br>Yes<br>Yes<br>Yes | Ac<br><u>12-hr</u><br>0<br>0            | tivity1<br><u>7-day</u><br>0                       | E<br><u>12-hr</u><br>0                        | fficiency²<br><u>7-day</u>                           | Last Entry           |                 |
| 0000 (<br>010 F<br>011 E<br>012 M<br>015 C<br>022 (<br>023 S                                    | Ordinate Test Rater<br>Fisher Ben<br>Brown Melanie<br>Merdith Joe<br>Dunbar Lynne<br>Caccamo Bonnie                                                                  | Yes<br>Yes<br>Yes<br>Yes                  | <u>12-hr</u><br>0<br>0                  | <u>7-day</u><br>0                                  | <u>12-hr</u><br>0                             | 7-day                                                | Last Entry           |                 |
| 0000 (<br>010 F<br>011 E<br>012 M<br>015 C<br>022 (<br>023 S                                    | Ordinate Test Rater<br>Fisher Ben<br>Brown Melanie<br>Merdith Joe<br>Dunbar Lynne<br>Caccamo Bonnie                                                                  | Yes<br>Yes<br>Yes<br>Yes                  | <u>12-hr</u><br>0<br>0                  | <u>7-day</u><br>0                                  | <u>12-hr</u><br>0                             | 7-day                                                | Last Entry           |                 |
| 0000 (<br>010 F<br>011 E<br>012 M<br>015 C<br>022 (<br>023 S                                    | Ordinate Test Rater<br>Fisher Ben<br>Brown Melanie<br>Merdith Joe<br>Dunbar Lynne<br>Caccamo Bonnie                                                                  | Yes<br>Yes<br>Yes<br>Yes                  | 0                                       | Ó                                                  | 0                                             |                                                      | cost entry           |                 |
| 010 F<br>011 E<br>012 M<br>015 C<br>022 C                                                       | Fisher Ben<br>Brown Melanie<br>Merdith Joe<br>Dunbar Lynne<br>Caccamo Bonnie                                                                                         | Yes<br>Yes<br>Yes                         | Ō                                       |                                                    |                                               |                                                      |                      |                 |
| 011 E<br>012 M<br>015 E<br>022 (<br>023 S                                                       | Brown Melanie<br>Merdith Joe<br>Dunbar Lynne<br>Caccamo Bonnie                                                                                                    | Yes<br>Yes                                |                                         |                                                    | 0                                             | Ō                                                    |                      |                 |
| 012 M<br>015 D<br>022 0<br>023 S                                                                | Merdith Joe<br>Dunbar Lynne<br>Caccamo Bonnie                                                                                                    | Yes                                       |                                         | 0                                                  | 0                                             | 0                                                    |                      |                 |
| 015 C<br>022 C<br>023 S                                                                         | Dunbar Lynne<br>Caccamo Bonnie                                                                                                    |                                           | 0                                       | Ő                                                  | 0                                             | 0                                                    |                      |                 |
| 022 (<br>023 9                                                                                  | Caccamo Bonnie                                                                                                    |                                           | Ő                                       | Ő                                                  | Ő                                             | Ő                                                    |                      |                 |
| 023 9                                                                                           |                                                                                                    | Yes                                       | Ő                                       | Ő                                                  | Ő                                             | Ő                                                    |                      |                 |
|                                                                                                 | oli uuala kiUfi                                                                                                    | Yes                                       | 0                                       | 0                                                  | 0                                             | 0                                                    |                      |                 |
| 025 (                                                                                           | Cooper-Watts Hazel                                                                                                    | Yes                                       | 0                                       | 0                                                  | 0                                             | 0                                                    |                      |                 |
|                                                                                                 | Darnoi Sally Ann                                                                                                    | Yes                                       | 0                                       | 0                                                  | 0                                             | 0                                                    |                      |                 |
| 040 M                                                                                           | Miller Mark                                                                                                    | Yes                                       | 0                                       | 0                                                  | 0                                             | 0                                                    |                      |                 |
| 044 C                                                                                           | Delahunty Julia                                                                                                    | Yes                                       | 0                                       | 0                                                  | 0                                             | 0                                                    |                      |                 |
| 050 1                                                                                           | Miller Erika                                                                                                    | Yes                                       | 0                                       | 0                                                  | 0                                             | 0                                                    |                      |                 |
| 051 M                                                                                           | McGinley Donna                                                                                                    | Yes                                       | 0                                       | 0                                                  | 0                                             | 0                                                    |                      |                 |
| 055 9                                                                                           | Schiller Irene                                                                                                    | Yes                                       | 0                                       | 0                                                  | 0                                             | 0                                                    |                      |                 |
| 065 C                                                                                           | Davis Marilyn                                                                                                    | Yes                                       | 0                                       | 0                                                  | 0                                             | 0                                                    |                      |                 |
| 070 k                                                                                           | Kehoe John                                                                                                    | Yes                                       | 0                                       | 0                                                  | 0                                             | 0                                                    |                      |                 |
|                                                                                                 | Olson Jerry                                                                                                    | Yes                                       | 0                                       | 0                                                  | 0                                             | 0                                                    |                      |                 |
|                                                                                                 | Sammartino Kathleen                                                                                                    | Yes                                       | 0                                       | 0                                                  | 0                                             | 0                                                    |                      |                 |
|                                                                                                 | Robert Rater1                                                                                                    | Yes                                       | 2                                       | 60                                                 | 0                                             |                                                      | 01/15/03,            |                 |
|                                                                                                 | Robert Rater2                                                                                                    | Yes                                       | 0                                       | 0                                                  | 0                                             |                                                      | 01/13/03,            |                 |
|                                                                                                 | Robert Rater3                                                                                                    | Yes                                       | 54                                      |                                                    | 42.52                                         |                                                      | 01/16/03,            |                 |
|                                                                                                 | Robert Rater4                                                                                                    | Yes                                       | 0                                       | 7                                                  | 0                                             |                                                      | 01/15/03,            | 03:12 PM        |
|                                                                                                 | Robert Rater5                                                                                                    | Yes                                       | 0                                       | 0                                                  | 0                                             | 0                                                    |                      |                 |
|                                                                                                 | Robert Rater6                                                                                                    | Yes                                       | 0                                       | 0                                                  | 0                                             | 0                                                    | 01/15/05             | 05.54.51        |
|                                                                                                 | Robert Rater7                                                                                                    | Yes                                       | 0                                       | 37                                                 | 0                                             |                                                      | 01/15/03,            | US:56 PN        |
|                                                                                                 | Robert Rater8                                                                                                    | Yes                                       | 0                                       | 0                                                  | 0                                             | 0                                                    |                      |                 |
|                                                                                                 | Robert Rater9                                                                                                    | No                                        | ~                                       | 0                                                  | 0                                             | 0                                                    |                      |                 |
|                                                                                                 | Robert Rater10                                                                                                    | Yes                                       | 0                                       | 0                                                  | 0                                             | 0                                                    | 01/15/00             | 10.04 44        |
|                                                                                                 | Robert Rater11<br>Robert Rater12                                                                                                    | Yes                                       |                                         | 9,325                                              | 0                                             | 0.14                                                 | 01/15/03,            | 12:34 AN        |
| 112 F                                                                                           | KUDERI KALERIZ                                                                                                    | res                                       | 0                                       | 0                                                  | U                                             | U                                                    |                      |                 |

# View lead rater list

The lead rater list is viewable only by users with the Rating Administrator role and is where a Rating Administrator accesses and makes changes to lead rater information.

The lead rater list page shows:

- Username
- Last name
- First name
- Last sign in
- Number of jobs assigned

#### • To view the lead rater list:

- 1. If you have multiple roles, then on the Choose Task page, click **Rating Administrator**.
- 2. Click Lead Rater Management.

#### View lead rater detail

Details about lead raters (which includes name, address, phone number, email address, and jobs assigned) are viewable only by users with the Rater Administrator role.

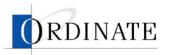

#### To view details about a lead rater:

- 1. If you have multiple roles, then on the Choose Task page, **Rating Administrator**.
- 2. Click Lead Rater Management.
- 3. Click the Username of a lead rater.

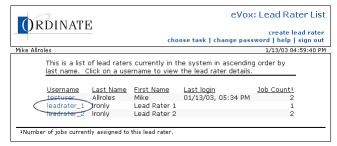

# Create a lead rater account

Lead raters monitor other raters' rating performance, review scores of other raters, and invalidate scores of raters.

#### • To create a lead rater account:

- 1. If you have multiple roles, then on the Choose Task page, click **Rating Administrator**.
- 2. Click Lead Rater Management.

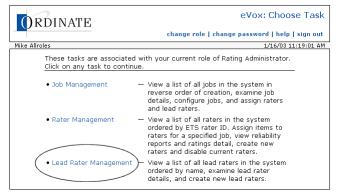

3. Click create lead rater.

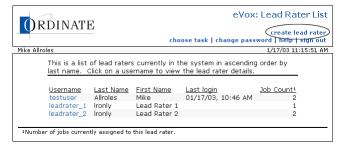

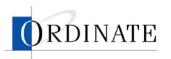

4. Enter the lead rater's information.

| () RDINATE                   | eVox: Create Lead Rate                                                                          |
|------------------------------|-------------------------------------------------------------------------------------------------|
| JIIDIIII                     | choose task   change password   help   sign out                                                 |
| Mike Allroles                | 1/17/03 11:18:34 A                                                                              |
|                              | ETS test management system, provide the information for the and click the "Create User" button. |
| 1. Enter user information: ( | (All fields except fax number are required.)                                                    |
| First name:                  | Last name:                                                                                      |
|                              |                                                                                                 |
| Address:                     |                                                                                                 |
| Address.                     |                                                                                                 |
| City:                        | State: Postal code:                                                                             |
| Phone number: Fax: (op       | ptional) Email address:                                                                         |
| 2. Assign username and pa    | ssword: (Both must be 8-16 characters long.)                                                    |
| Username:                    | Password:                                                                                       |
|                              | Password (again):                                                                               |
| C                            | Clear Form Create User                                                                          |

- **a**. Enter the information that identifies the new lead rater.
- b. Enter a unique username and a password.

Usernames and passwords must be at least 8 and no more than 16 characters long.

5. Click Create User.

#### **Disable a rater**

Disabling a rater (or a lead rater) means that person no longer has access to the PhonePass system to score responses. Disabling a rater has no affect on any previous scoring (invalidating scoring is done separately).

#### To disable a rater:

- 1. If you have multiple roles, then on the Choose Task page, click **Rating Administrator**.
- 2. Click Rater Management.

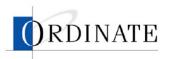

3. Click the ID number for the rater with an Active status of Yes who you want to disable.

|            | DINATE                                           |         |           |              |               |                        | eVox:       | Rate     | r Li |
|------------|--------------------------------------------------|---------|-----------|--------------|---------------|------------------------|-------------|----------|------|
| Ur         | DINALE                                           |         |           |              |               |                        |             | create   |      |
| 1          |                                                  |         |           | choos        | e task        | change pa              | assword   h | elp   si | gn o |
| like Allro | oles                                             |         |           |              |               |                        | 1/16/       | 03 03:3  | 4:32 |
|            | This is a list of raters                         | curron  | tlu in th | oo cycti     | om in o       | coonding o             | rdor by ET  | -        |      |
|            | rater ID. Click on th                            |         |           |              |               |                        | nuer by Ers | -        |      |
|            | Tatel ID. Click off th                           | 5 10 10 | VI6-W (II | e latel      | ustans        |                        |             |          |      |
|            |                                                  |         |           | tivity       | _             | fficiency <sup>2</sup> |             |          |      |
| ID         | Name                                             | Activo  |           | 7-day        |               |                        | Last Entry  |          |      |
|            | Ordinate Test Rater                              | Yes     | 12-11     | <u>7-uay</u> | <u>12-rir</u> | <u>7-uay</u>           | Last Entry  |          |      |
|            | Fisher Ben                                       | Yes     | 0         | 0            | 0             | 0                      |             |          |      |
|            | Brown Melanie                                    | Yes     | 0         | 0            | 0             | 0                      |             |          |      |
|            | Merdith Joe                                      | Yes     | 0         | 0            | 0             | 0                      |             |          |      |
|            | Dunbar Lynne                                     | Yes     | 0         | 0            | 0             | 0                      |             |          |      |
|            | Caccamo Bonnie                                   | Yes     | 0         | 0            | 0             | 0                      |             |          |      |
|            | Strugala Rich                                    | Yes     | 0         | 0            | 0             | 0                      |             |          |      |
|            | Cooper-Watts Hazel                               | Yes     | 0         | 0            | 0             | 0                      |             |          |      |
|            | Darnoi Sally Ann                                 | Yes     | 0         | 0            | 0             | 0                      |             |          |      |
|            | Miller Mark                                      | Yes     | 0         | 0            | 0             | 0                      |             |          |      |
|            | Delahunty Julia                                  | Yes     | 0         | 0            | 0             | 0                      |             |          |      |
|            | Miller Erika                                     | Yes     | 0         | 0            | 0<br>0        | 0                      |             |          |      |
|            | McGinley Donna                                   | Yes     | 0         | 0            | n n           | 0                      |             |          |      |
|            | Schiller Irene                                   | Yes     | 0         | 0            | 0             | 0                      |             |          |      |
|            | Davis Marilyn                                    | Yes     | 0         | 0            | 0             | 0                      |             |          |      |
|            | Kehoe John                                       | Yes     | 0         | 0            | 0             | 0                      |             |          |      |
|            | Olson Jerry                                      | Yes     | 0         | 0            | 0             | 0                      |             |          |      |
|            | Sammartino Kathleen                              | Yes     | 0         | 0            | 0             | 0                      |             |          |      |
|            | Robert Rater1                                    | Yes     | 2         | 60           | Ő             |                        | 01/15/03,   | 02.43    | PM   |
|            | Robert Rater2                                    | Yes     | 0         | 0            | ñ             | 00.01                  |             |          |      |
|            | Robert Rater3                                    | Yes     | 54        |              | 42.52         |                        | 01/16/03,   |          |      |
|            | Robert Rater4                                    | Yes     | 0         | 7            | 0             |                        | 01/15/03,   |          |      |
|            | Robert Rater5                                    | Yes     | 0         | Ó            | 0             | 1,100.01               | ,, 50,      |          |      |
|            | Robert Rater6                                    | Yes     | 0         | Ő            | Ő             | Ő                      |             |          |      |
|            | Robert Rater7                                    | Yes     | 0         | 37           | 0             |                        | 01/15/03,   | 05:56    | PM   |
|            | Robert Rater8                                    | Yes     | Ő         | 0            | Ő             | 0                      | ,,,         |          |      |
|            | Robert Rater9                                    | No      | Ő         | Ő            | Ő             | Ő                      |             |          |      |
|            | Robert Rater10                                   | Yes     | Ő         | Ő            | Ő             | Ő                      |             |          |      |
| 111        | Robert Rater11                                   | Yes     | 2,880     | 9,325        | 0             | 0.14                   | 01/15/03,   | 12:34    | AM   |
| 112        | Robert Rater12                                   | Yes     | 0         | 0            | 0             | 0                      | //          |          |      |
|            | — number of minutes sp<br>cy — average number of |         |           |              |               |                        |             |          |      |

4. From the Active drop-down list box, select No.

| ORDINATE                                                                             | create rater<br>choose task   change password   help   sign out                                                                                                    |
|--------------------------------------------------------------------------------------|----------------------------------------------------------------------------------------------------|
| Mike Allroles                                                                        | 1/17/03 11:35:53 AM                                                                                                    |
| Name: Robert Rater2<br>ETS rater ID: 102<br>Active: Yes •<br>PIA: 99990001<br>Update | All activity (12-hr)4: 0 min.<br>All activity (7-day): 47 min.<br>Efficiency (12-hr)4: 0.5 ratings/hr<br>Efficiency (7-day): 42.42 ratings/hr                                       |
| details. Click on an item count to                                                   | assigned to this rater Click on a job number to view job<br>view and edit assignments of test items. Click on a rating<br>k on a reliability estimate to view a reliability matrix. |

- 5. Click Update.
- 6. Click OK.

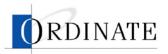

# Edit a lead rater profile

The Lead Rater profile contains details about a lead rater (which includes name, address, phone number, email address, and jobs assigned) and is viewable and changeable only by users with the Rateing Administrator role.

#### • To edit a lead rater profile:

- 1. If you have multiple roles, then on the Choose Task page, click **Rating Administrator**.
- 2. Click Lead Rater Management.

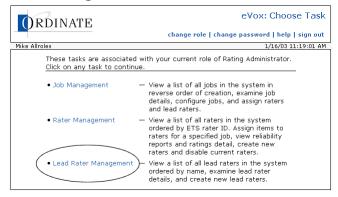

3. Click a lead rater username.

| ORDINATE                                                   | cho              | eVOX<br>ose task   change pass | : Lead Rater List<br>create lead rater<br>sword   help   sign out |
|------------------------------------------------------------|------------------|--------------------------------|-------------------------------------------------------------------|
| Mike Allroles                                              |                  |                                | 1/16/03 02:34:10 PM                                               |
| This is a list of lead rater:<br>last name. Click on a use |                  |                                |                                                                   |
| Username Last Name                                         | First Name       | Last login                     | Job Count <sup>1</sup>                                            |
| testuser Aliroles                                          | Mike             | 01/16/03, 02:27 PM             | 2                                                                 |
| jrottenjr Rotten jr                                        | Johnny           | 01/14/03, 11:42 AM             | 0                                                                 |
| leadrater_1 Ironly                                         | Lead Rater 1     |                                | 2                                                                 |
| leadrater_2 Ironly                                         | Lead Rater 2     |                                | 2                                                                 |
| <sup>1</sup> Number of jobs currently assigned to          | this lead rater. |                                |                                                                   |

4. Make any desired changes to the lead rater information.

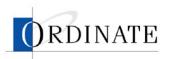

5. Click Update.

| 1                                              |                                |                              | choose ta                                 | isk   change                   | password   help |            |
|------------------------------------------------|--------------------------------|------------------------------|-------------------------------------------|--------------------------------|-----------------|------------|
| Mike Allroles                                  |                                |                              |                                           |                                | 1/16/03         | 02:44:42 F |
|                                                |                                | Jobs Assi                    | gned To This L                            | ead Rater                      |                 |            |
|                                                | <u>Job</u> ETS<br>0001<br>0002 | <u>Testid</u> <u>E</u><br>TS |                                           | <u>m Count</u> Rat<br>12<br>12 | 28              |            |
|                                                | 0002                           | 15                           | 8750301                                   | 12                             | 28              |            |
| anu click trie                                 | Update" butto                  | n. All field                 | ls except fax nu                          | mber are req                   | uired.          |            |
| First name:<br>Lead Rater                      |                                | n. All field                 | ls except fax nu<br>Last name:<br>Ironly  | mber are req                   | uired.          |            |
| First name:                                    |                                | n. All field                 | Last name:                                | mber are req                   | uired.          |            |
| First name:<br>Lead Rater                      |                                | n. All field                 | Last name:                                | mber are req                   | uired.          |            |
| First name:<br>Lead Rater                      |                                | n. All field                 | Last name:<br>lronly<br>State:            | mber are req                   | Postal code:    | _          |
| First name:<br>Lead Rater<br>Address:          |                                | n. All field                 | Last name:<br>lronly                      | mber are req                   |                 | ]          |
| First name:<br>Lead Rater<br>Address:<br>City: |                                |                              | Last name:<br>Ironly<br>State:<br>Alabama | mber are req                   |                 | ]          |
| First name:<br>Lead Rater<br>Address:<br>City: | 1                              |                              | Last name:<br>Ironly<br>State:<br>Alabama | mber are req                   |                 | ]          |

6. Click OK.

# Assign raters to jobs

Once a job is entered into the system and configured, one or more raters must be assigned to rate all the responses. Only a Rating Administrator can assign raters to jobs.

#### To assign raters to a job:

- 1. If you have multiple roles, then on the Choose Task page, click **Rating Administrator**.
- 2. Click Job Management.

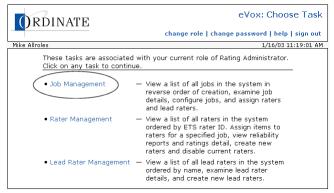

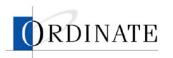

3. Click the number of a job.

| ORDINAT       | E                                                                                                    |  |       |             |           | eVox:        | Job List    |
|---------------|----------------------------------------------------------------------------------------------------|--|-------|-------------|-----------|--------------|-------------|
|               |                                                                                                    |  | choos | se task   c | hange pas | sword   help | sign out    |
| Mike Allroles |                                                                                                    |  |       |             |           | 1/16/03 0    | 01:05:48 PM |
| creation dat  | This is a list of jobs currently in the system in descending order by<br>creation date. Click on a job number to view the job details and to<br>manage assignment of raters and lead raters to the job. |  |       |             |           |              |             |
|               |                                                                                                    |  |       |             |           |              |             |

4. Click assign raters.

| ORDINATI                                                                   | E    |         |               | choose t   |               | ign raters       | eVox: Job Detail<br>assign lead raters<br>ford   help   sign out           |
|----------------------------------------------------------------------------|------|---------|---------------|------------|---------------|------------------|----------------------------------------------------------------------------|
| Mike Allroles                                                              |      |         |               |            |               |                  | 1/16/03 01:23:58 PM                                                        |
| Job number: 0002<br>Test id: TS<br>Form id: 875030<br>Create date: 01/10/0 |      | I PM    | Desc          | ription: [ |               | s<br>nber of ite | Status: ACTIVE<br>ms to double rate: 3<br>tribution per rater: 2<br>Update |
|                                                                            |      | Ratir   | ngs Sum       | mary B     | y Item        |                  |                                                                            |
|                                                                            | Ra   | tings s | tarted: (     | 01/16/03   | , 09:57 4     | M                |                                                                            |
|                                                                            |      |         |               |            |               | Percent          |                                                                            |
|                                                                            | Seq  |         | <u>Raters</u> |            | <u>Needed</u> | <u>Done</u>      |                                                                            |
|                                                                            | 1 10 | 111111  | 12            | 1          | 427           | 1%               |                                                                            |
|                                                                            |      | 222221  | 11            | 0          | 412           | 0%               |                                                                            |
|                                                                            |      | 333331  | 12            | 0          | 412           | 0%               |                                                                            |
| 1                                                                          | 4 15 | 144441  | 11            | 0          | 411           | 0%               |                                                                            |

 In the Unassigned list, select the raters you want to assign to this job. Hold down the Ctrl key when you click to select multiple items.

| ORDINATE                                                                                                    | eVox: Assign Raters                                                                                                    |  |  |  |  |
|----------------------------------------------------------------------------------------------------|----------------------------------------------------------------------------------------------------|--|--|--|--|
| UKDINALE                                                                                                    | assign lead raters<br>choose task   change password   help   sign out                                                                                                    |  |  |  |  |
| Mike Allroles                                                                                                    | 1/16/03 01:25:59 PM                                                                                                    |  |  |  |  |
| Job number: 0002<br>Test id: TS<br>Form id: 8750301<br>Create date: 01/10/03, 09:00 PM                                                                                                    | Status: ACTIVE<br>Number of items to double rate: 3<br>Maximum contribution per rater: 2                                                                                                    |  |  |  |  |
| Current rater assignments for job: 0002                                                                                                    |                                                                                                    |  |  |  |  |
| Click on names to select. Hold down the Ctrl key and click to select multiple<br>names. Click » and « to move selected names between the Unassigned and<br>Assigned lists.                                               |                                                                                                    |  |  |  |  |
| Unassigned                                                                                                    | Assigned                                                                                                    |  |  |  |  |
| 011 - Brown, Melanie<br>022 - Caccerno, Bonnie<br>025 - Cooper-Watts, Hazel<br>033 - Darnoi, Sally Ann<br>065 - Davis, Maniyn<br>044 - Delahunty, Julia<br>015 - Dunbar, Lynne<br>010 - Fisher, Ben<br>820 - Kehoe, John | Intervention     Intervention       Intervention     Intervention       Intervention     Intervention       Intervention     Intervention       Intervention     Intervention       Intervention     Intervention       Intervention     Intervention       Intervention     Intervention       Intervention     Intervention       Intervention     Intervention       Intervention     Intervention       Intervention     Intervention       Intervention     Intervention |  |  |  |  |
|                                                                                                    | mplete assignment changes<br>to undo changes.                                                                                                    |  |  |  |  |
|                                                                                                    | UndoUpdate                                                                                                    |  |  |  |  |
|                                                                                                    | « job detail                                                                                                    |  |  |  |  |

- 6. Click >>.
- 7. Click Update.

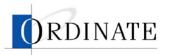

# Remove raters from jobs

Only a Rating Administrator can remove raters from jobs.

- To remove raters from a job:
  - 1. If you have multiple roles, then on the Choose Task page, click **Rating Administrator**.
  - 2. Click Job Management.

| ORDINATE                                                   | eVox: Choose Task                                                                                                    |
|------------------------------------------------------------|----------------------------------------------------------------------------------------------------|
|                                                            | change role   change password   help   sign out                                                                                                    |
| Mike Allroles                                              | 1/16/03 11:19:01 AM                                                                                                    |
| These tasks are associated<br>Click on any task to contine | l with your current role of Rating Administrator.<br>ue.                                                                                                    |
| Job Management                                             | <ul> <li>View a list of all jobs in the system in<br/>reverse order of creation, examine job<br/>details, configure jobs, and assign raters<br/>and lead raters.</li> </ul>                                                                 |
| <ul> <li>Rater Management</li> </ul>                       | <ul> <li>View a list of all raters in the system<br/>ordered by ETS rater ID. Assign items to<br/>raters for a specified job, view reliability<br/>reports and ratings detail, create new<br/>raters and disable current raters.</li> </ul> |
| • Lead Rater Management                                    | <ul> <li>View a list of all lead raters in the system<br/>ordered by name, examine lead rater<br/>details, and create new lead raters.</li> </ul>                                                                                           |

3. Click the number of a job.

| ORDINATE                                                         |                       | choos                       | se task   c              | hange pas     | eVox:<br>sword   help | Job List<br>  sign out |
|------------------------------------------------------------------|-----------------------|-----------------------------|--------------------------|---------------|-----------------------|------------------------|
| Mike Allroles                                                    |                       |                             |                          |               | 1/16/03 (             | 01:05:48 PM            |
| This is a list of job<br>creation date. Clio<br>manage assignmen | ck on a job           | number to v                 | iew the jo               | b details .   |                       | _                      |
| ETS<br><u>Job</u> <u>Test Id</u>                                 | ETS<br><u>Form Id</u> | Ratings<br><u>Completed</u> | Ratings<br><u>Needed</u> | <u>% Done</u> | <u>Status</u>         |                        |
| 0002 TS<br>0001 TS                                               | 8750301<br>8750301    | 1                           | 5,022<br>5,023           | 1%<br>0%      | ACTIVE<br>INACTIVE    |                        |

4. Click assign raters.

| ORDINATE                                                                   | Ξ         |                 | choose ta  |               | ign raters        | Vox: Job Detail<br>) assign lead raters<br>ord   help   sign out         |
|----------------------------------------------------------------------------|-----------|-----------------|------------|---------------|-------------------|--------------------------------------------------------------------------|
| Mike Allroles                                                              |           |                 |            |               |                   | 1/16/03 01:23:58 PM                                                      |
| Job number: 0002<br>Test id: TS<br>Form id: 875030<br>Create date: 01/10/0 |           | Desc            | ription: [ |               | S<br>nber of iter | tatus: ACTIVE<br>ms to double rate: 3<br>ribution per rater: 2<br>Update |
|                                                                            | Rat       | ings Sum        | mary By    | / Item        |                   |                                                                          |
|                                                                            |           | started: 0      |            |               | M                 |                                                                          |
|                                                                            | -         |                 | Ratings    | Ratings       | Percent           |                                                                          |
|                                                                            |           | <u>n Raters</u> |            | <u>Needed</u> | <u>Done</u>       |                                                                          |
|                                                                            | 1 TS11111 |                 | 1          | 427           | 1%                |                                                                          |
|                                                                            | 2 TS22222 |                 | 0          | 412           | 0%                |                                                                          |
|                                                                            | 3 TS33333 |                 | 0          | 412           | 0%                |                                                                          |
|                                                                            | 4 TS44444 | 1 11            | U          | 411           | 0%                |                                                                          |

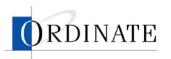

5. In the Assigned list, select the raters you want to remove from this job. Hold down the Ctrl key when you click to select multiple items.

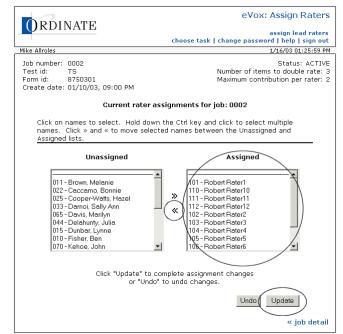

- 6. Click **<<**.
- 7. Click Update.

# Assign lead raters to jobs

Lead raters monitor the performances of raters on a particular job.

- To assign lead raters to a job:
  - 1. If you have multiple roles, then on the Choose Task page, click **Rating Administrator**.
  - 2. Click Job management.

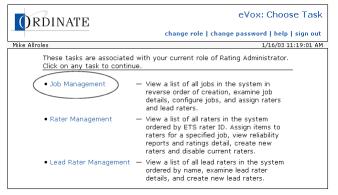

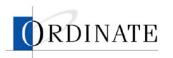

3. Click the number of a job.

| ORDINAT       | E                                |                                             | choos                                       | se task   c                                | hange pas                 | eVox:                               | Job List    |
|---------------|----------------------------------|---------------------------------------------|---------------------------------------------|--------------------------------------------|---------------------------|-------------------------------------|-------------|
| Mike Allroles |                                  |                                             |                                             |                                            |                           | 1/16/03                             | 01:05:48 PM |
| creation dat  | te. Clio                         | ck on a job                                 | in the syste<br>number to v<br>and lead rat | iew the jo                                 | b details a               |                                     | _           |
|               | ETS<br><u>est Id</u><br>TS<br>TS | ETS<br><u>Form Id</u><br>8750301<br>8750301 | Ratings<br><u>Completed</u><br>1<br>0       | Ratings<br><u>Needed</u><br>5,022<br>5,023 | <u>% Done</u><br>1%<br>0% | <u>Status</u><br>ACTIVE<br>INACTIVE |             |

4. Click Assign lead raters.

| eVox: Job Detail  evox: Job Detail  evox: Job Detail  evox: Job Detail  evox: Job Detail  existing raters (rasign raters) choose task   change password   help   sign out  mile alloids  I/17/03 11:39:08 AM  Job number: 0002 Test di: TS Form id: 8750301 Create date: 01/10/03, 09:00 PM  Ratings Summary By Item  Ratings Started: 12/25/02, 12:00 PM  Ratings Ratings Percent  Ratings Ratings Percent  Ratings Ratings Percent  Ratings Ratings Percent  Seq Item Raters Done Needed Done  Ratings Ratings Percent  Seq Item Raters Done Needed Done  Ratings Ratings Percent  Seq Item Raters Done Needed Done  Ratings Summary By Item  Ratings Started: 12/25/02, 12:00 PM  Ratings Ratings Percent  Seq Item Raters Done Needed Done  1 TSI1111 10 238 229 51% 2 TS22221 10 214 223 49% 3 TS333331 10 223 227 50% 6 TS666661 9 220 217 51% 7 TS77771 10 228 227 51% 8 TS858581 10 223 229 55% 11 TS00012 10 216 225 49% 11 TS00011 10 232 220 52% 12 TS00012 10 216 225 49% 11 TS00011 10 232 220 52% 12 TS00012 10 216 225 49% 13 TS8 Rating Rubrics  Rubric Summary Dat  Rubric Summary Dat  Rating Rubrics  Rating Rubrics  Rating Rubrics  Rating Rubrics  Rubric Summary Dat  Communication generally ont effective: task performed somewhat competently Communication generally effective: task performed competently Communication generally effective: task performed competently Communication almost always effective: task performed competently (S Communication almost always effective: task performed competently (S Communication almost always effective: task performed competently (S Communication almost always effective: task performed competently (S communication almost always effective: task performed competently (S communication almost always effective: task performed competently (S communication almost always effective: task performed competently (S communication almost always effective: task performed competently (S communication almost always effective: task performed competently (S communication almost always effective: task performed competently (S communic |                           |             |               |          |             |             |                        |
|----------------------------------------------------------------------------------------------------|---------------------------|-------------|---------------|----------|-------------|-------------|------------------------|
| assign raters( assign raters() assign raters() ass                                             | <b>OPDINATE</b>           |             |               |          |             | e           | Vox: Job Detail        |
| choose task   change password   help   sign dut         Mike Allroles       1/17/03 11:39:08 AM         Job number: 0002       Description: TSE Rating Job         Status: ACTIVE I         Status: ACTIVE I         Form id: 8750301         Create date: 01/10/03, 09:00 PM         Number of items to double rate: 3<br>Maximum contribution per rater: 2         Update         Ratings Summary By Item         Ratings Ratings Percent         Status: ACTIVE I         Update         Ratings Summary By Item         Ratings Summary By Item         Ratings Ratings Percent         Status: ACTIVE I         Update         ITSI TSI 10 238 229 51%         2 TS 53%         A TS 548661 09 220 217 51%         TS TS TTT 10 228 227 51%         TS 555551 10 223 227 53%         10 2,695 2,696 50%         TS Facting Rubrics         TS Facting Rubrics         Rubric Summary Date         TS Facting Rubrics         TS                                                                                                    | JKDINAIE                  |             |               |          | ass         | ion raters  | assign lead raters     |
| Job number: 0002<br>Test id: TS<br>Form id: 8750301<br>Create date: 01/10/03, 09:00 PM<br>Ratings Started: 12/25/02, 12:00 PM<br>Ratings started: 12/25/02, 12:00 PM<br>Ratings Ratings Percent<br>Seq Item Raters Done Needed Done<br>1 TS11111 10 238 229 51%<br>2 TS22221 10 214 223 49%<br>3 TS33333 10 223 227 53%<br>4 TS444441 10 217 232 49%<br>5 TS555551 10 223 227 51%<br>6 TS666661 9 220 217 51%<br>7 TS777771 10 228 227 51%<br>8 TS886881 10 223 219 51%<br>9 TS999991 10 227 231 53%<br>10 TS00010 10 222 220 52%<br>12 TS00012 10 216 225 49%<br>11 TS00011 10 232 220 52%<br>12 TS00012 10 216 225 49%<br>12 TS Rating Rubrics<br>Rubric Summary Data<br>TSE Rating Rubrics<br>Rating Description<br>0 Ungradeable<br>2 No effective communication: no evidence of ability to perform task<br>3 Communication generally not effective: task performed sporty<br>4 Communication generally not effective: task performed competently<br>5 Communication almost always effective: task performed competently                                                                                                    |                           |             |               | choose t |             |             |                        |
| Test id: TS<br>Form id: 8750301<br>Create date: 01/10/03, 09:00 PM<br>Ratings Summary By Item<br>Ratings Started: 12/25/02, 12:00 PM<br>Ratings Ratings Percent<br>Seq Item Raters Done Needed Done<br>1 TS11111 10 238 229 51%<br>2 TS22221 10 214 223 49%<br>3 TS33333 10 223 227 51%<br>4 TS444441 10 217 232 49%<br>5 TS555551 10 223 227 51%<br>6 TS666661 9 220 217 51%<br>6 TS666661 9 220 217 51%<br>7 TS777771 10 228 227 51%<br>8 TS88881 10 223 227 50%<br>6 TS666661 9 220 217 51%<br>9 TS999991 10 227 231 50%<br>10 TS00010 10 222 233 49%<br>11 TS00011 10 232 220 52%<br>12 TS00012 10 216 225 49%<br>12 TS 200012 10 216 225 49%<br>12 TS 200012 10 216 225 49%<br>13 TS 200012 10 216 225 49%<br>14 Communication generally not effective: task performed somewhat competently<br>5 Communication generally effective: task performed competently<br>5 Communication almost always effective: task performed competently                                                                                                    | Mike Allroles             |             |               |          |             |             | 1/17/03 11:39:08 AM    |
| Test id: TS<br>Form id: 8750301<br>Create date: 01/10/03, 09:00 PM<br>Ratings Summary By Item<br>Ratings Started: 12/25/02, 12:00 PM<br>Ratings Ratings Percent<br>Seq Item Raters Done Needed Done<br>1 TS11111 10 238 229 51%<br>2 TS22221 10 214 223 49%<br>3 TS33333 10 223 227 51%<br>4 TS444441 10 217 232 49%<br>5 TS555551 10 223 227 51%<br>6 TS666661 9 220 217 51%<br>6 TS666661 9 220 217 51%<br>7 TS777771 10 228 227 51%<br>8 TS88881 10 223 227 50%<br>6 TS666661 9 220 217 51%<br>9 TS999991 10 227 231 50%<br>10 TS00010 10 222 233 49%<br>11 TS00011 10 232 220 52%<br>12 TS00012 10 216 225 49%<br>12 TS 200012 10 216 225 49%<br>12 TS 200012 10 216 225 49%<br>13 TS 200012 10 216 225 49%<br>14 Communication generally not effective: task performed somewhat competently<br>5 Communication generally effective: task performed competently<br>5 Communication almost always effective: task performed competently                                                                                                    |                           |             |               |          |             |             |                        |
| Form id: 8750301 Status:   ACTVE _ *<br>Create date: 01/10/03, 09:00 PM Number of items to double rate: 3<br>Maximum contribution per rater: 2<br>Update<br>Ratings Started: 12/25/02, 12:00 PM<br>Ratings Ratings Percent<br>Seq Item Raters Done Needed Done<br>1 T511111 10 238 229 51%<br>2 T5222221 10 214 223 49%<br>3 T5333331 10 235 213 53%<br>4 T544441 10 217 232 49%<br>5 T555551 10 223 227 50%<br>6 T5666661 9 220 217 51%<br>7 T577771 10 228 227 51%<br>8 T5888881 10 223 227 51%<br>8 T5888881 10 223 221 51%<br>9 T599991 10 227 231 50%<br>10 T5000010 10 222 233 49%<br>11 T5000011 10 232 220 52%<br>12 T500012 10 216 225 49%<br>12 10 2,695 2,696 50%<br>Rubric Summary Data<br>TSE Rating Rubrics<br>Rating Description<br>0 Ungradeable<br>2 No effective communication: no evidence of ability to perform task<br>3 Communication generally not effective: task performed poorly<br>4 Communication generally not effective: task performed competently<br>5 Communication almost always effective: task performed competently                                                                                                    |                           |             | Desc          | ription: | TSE Ratir   | ig Job      |                        |
| Create date: 01/10/03, 09:00 PM         Number of items to double rate: 3<br>Maximum contribution per rater: 2           Ratings Summary By Item<br>Ratings started: 12/25/02, 12:00 PM<br>Ratings Ratings Percent           Seq Item Raters Done Needed Done<br>1 TS11111 10 238 229 51%<br>2 TS22221 10 214 223 49%<br>5 TS353551 10 223 227 50%<br>6 TS666661 9 220 217 51%<br>7 TS777711 10 228 227 51%<br>8 TS868681 10 223 219 51%<br>9 TS999991 10 227 231 50%<br>10 TS00010 10 222 223 59%<br>11 TS00011 10 232 220 52%<br>12 TS00012 10 216 225 49%<br>12 TS00012 10 216 225 49%<br>12 TS Rating Rubrics           Rubric Summary Data<br>TSE Rating Rubrics           Rating Rubrics           Rating Rubrics           Rating Rubrics           Rating Rubrics           Rubric Summary Data<br>TSE Rating Rubrics           Communication: no evidence of ability to perform task<br>3 Communication generally not effective: task performed poorly           Communication generally not effective: task performed competently           Communication generally not effective: task performed competently           Communication generally not effective: task performed competently           Communication almost always effective: task performed competently                                                                                                    |                           |             |               |          |             | S           | itatus: ACTIVE         |
| Maximum contribution per rater: 2           Update           Ratings Summary By Item           Ratings Ratings Percent           Satings Parcent           Satings Percent           Satings Percent           1         TSI1111         10         238         229         53%           2         TS22221         10         214         223         49%           3         TS333331         10         235         213         53%           4         TS444441         10         217         232         49%           5         TS555551         10         223         227         53%           6         TS568661         9         220         217         51%           9         TS999991         10         223         221         53%           10         TS000010         10         222         223         54%           11         TS000011         10         232         229         53%           11         TS000012         10         2.695         5.0%         2.696         50%           TSE Rating Rubrics                                                                                                    |                           | na∙nn pM    |               |          | Nun         |             |                        |
| Ratings Summary By Item           Ratings Started: 12/25/02, 12:00 PM           Ratings Ratings Percent           Satings Percent           1         1511111         10         238         229         51%           2         15222221         10         214         223         49%           3         15333331         10         235         213         53%           4         15444441         10         217         223         49%           5         155555551         10         223         227         50%           6         15666661         9         220         217         51%           9         158999991         10         223         219         51%           9         158999991         10         222         223         49%           11         15000012         10         216         225         49%           11         15000012         10         2,695         5.0%           Rating Rubrics           TSE Rating Rubrics           TSE Rating Rubrics           Communication generally not effective: task performed somewhat comp                                                                                                    | 0,0010 000,00,00,00,00,00 |             |               |          | Max         | imum cont   | tribution per rater: 2 |
| Ratings started: 12/25/02, 12:00 PM         Ratings Percent         Ratings Percent         Ratings Percent         1 T511111 10 238 229 51%         2         1 T511111 10 238 229 51%         2         2         1 T511111 10 238 229 51%         2         2         3         3         1 T511111 10 238 223 49%         3         51%         4         53%         4         51%         6         51%         6         6         7         7         7         7         7         7         7         7         7         7         7         7         7         7 </th <th></th> <th></th> <th></th> <th></th> <th></th> <th></th> <th>Update</th>                                                                                                    |                           |             |               |          |             |             | Update                 |
| Ratings started: 12/25/02, 12:00 PM           Ratings Ratings Percent           Ratings Ratings Percent           1 T511111 10 238 229 51%           2 T522221 10 214 223 49%           3 T5333331 10 235 213 53%           4 T544441 10 217 232 49%           5 T555551 10 223 227 50%           6 T5666661 9 220 217 51%           7 T5777771 10 228 227 51%           8 T5888881 10 223 219 51%           9 T5999991 10 227 231 50%           10 T5000010 10 222 233 49%           11 T5000011 10 232 220 52%           12 T500012 10 216 225 49%           12 T500012 10 216 225 49%           12 T0 2,695 2,696 50%           Rubrics Rubrics           Rating Description           0 Ungradeable           2 No effective communication: no evidence of ability to perform task           3 Communication generally not effective: task performed poorly           4 Communication generally not effective: task performed competently           5 Communication generally not effective: task performed competently           5 Communication generally reffective: task performed competently           6 Communication almost always effective: task performed competently                                                                                                    |                           |             |               |          |             |             |                        |
| Ratings started: 12/25/02, 12:00 PM           Ratings Ratings Percent           Ratings Ratings Percent           1 T511111 10 238 229 51%           2 T522221 10 214 223 49%           3 T5333331 10 235 213 53%           4 T544441 10 217 232 49%           5 T555551 10 223 227 50%           6 T5666661 9 220 217 51%           7 T5777771 10 228 227 51%           8 T5888881 10 223 219 51%           9 T5999991 10 227 231 50%           10 T5000010 10 222 233 49%           11 T5000011 10 232 220 52%           12 T500012 10 216 225 49%           12 T500012 10 216 225 49%           12 T0 2,695 2,696 50%           Rubrics Rubrics           Rating Description           0 Ungradeable           2 No effective communication: no evidence of ability to perform task           3 Communication generally not effective: task performed poorly           4 Communication generally not effective: task performed competently           5 Communication generally not effective: task performed competently           5 Communication generally reffective: task performed competently           6 Communication almost always effective: task performed competently                                                                                                    |                           | Ratir       | nas Sum       | mary B   | Item        |             |                        |
| Ratings         Partings         Parcent           Seq         Item         Raters         Done         Needed         Done           1         T511111         10         238         229         51%           2         T5222221         10         214         223         49%           3         T5333331         10         235         213         53%           4         T5444441         10         217         232         49%           5         T55555551         10         223         227         50%           6         T5666661         9         220         217         51%           7         T5777771         10         228         227         51%           9         T58999991         10         227         231         50%           10         T5000010         10         222         223         49%           11         T5000012         10         216         225         49%           12         10         2,695         2,696         50%           TSE Rating Rubrics           Rating Description           0         Ungradeable                                                                                                    |                           |             |               |          |             | м           |                        |
| 1         TS11111         10         28         229         51%           2         TS222221         10         214         223         49%           3         TS333331         10         235         213         53%           4         TS444441         10         217         232         49%           5         TS555551         10         223         227         50%           6         TS666661         9         220         217         51%           7         TS77771         10         228         227         51%           8         TS808681         10         223         219         51%           9         TS999991         10         227         231         50%           10         TS000010         10         222         233         49%           11         TS000011         10         222         220         52%           12         10         2,695         2,696         50%           12         10         2,695         2,696         50%           Ungradeable         2         No effective: communication: no evidence of ability to perform task                                                                                                    |                           |             |               |          |             |             |                        |
| 2 T5222221 10 214 223 49%<br>3 T533331 10 235 213 53%<br>4 T544441 10 217 232 49%<br>5 T555551 10 223 227 50%<br>6 T5666661 9 220 217 51%<br>7 T577771 10 228 227 51%<br>8 T5888881 10 223 219 51%<br>9 T5999991 10 227 231 50%<br>10 T500010 10 222 233 49%<br>11 T5000011 10 232 220 52%<br>12 T500012 10 216 225 49%<br>12 T500012 10 216 225 49%<br>12 T000012 10 216 225 49%<br>12 T000012 10 216 225 49%<br>12 T000012 10 216 225 49%<br>12 T500012 10 216 225 49%<br>12 T500012 10 216 225 49%<br>13 T500010 10 200 10 200 10 200 100 100 100 1                                                                                                    | Sea                       | <u>Item</u> | <u>Raters</u> | Done     | Needed      | <u>Done</u> |                        |
| 3       T5333331       10       235       213       53%         4       T5444441       10       217       232       49%         5       T555551       10       223       227       50%         6       T5666661       9       220       217       51%         7       T5777771       10       228       227       51%         9       T5999991       10       227       231       50%         10       T5000010       10       222       233       49%         11       T5000011       10       222       223       52%         12       T5000012       10       216       225       49%         12       10       2,695       2,696       50%         Rubrics Summary Data         TSE Rating Rubrics         TSE Rating Rubrics         Communication enerally not effective: task performed poorly         0       Ungradeable       2       No effective communication: no evidence of ability to perform task       3         2       Sommunication generally not effective: task performed poorly       4       Communication generally rot effective: task performed competently                                                                                                    | 1                         | TS111111    | 10            | 238      |             | 51%         |                        |
| 4       T544444       10       217       232       49%         5       T5555551       10       223       227       50%         6       T5565661       9       220       217       51%         7       T577771       10       228       227       51%         8       T58989881       10       223       219       51%         9       T5999991       10       227       231       50%         10       T5000010       10       222       223       49%         11       T5000011       10       232       220       52%         12       T00012       10       216       225       49%         12       10       2,695       2,696       50%         Rubrics Summary Data         TSE Rating Rubrics         TSE Rating Rubrics         TSE Rating Rubrics         Communication enerally not effective: task performed poorly         Communication generally of effective: task performed poorly         Communication generally of effective: task performed competently         Communication generally effective: task performed competently                                                                                                    |                           |             |               |          |             |             |                        |
| 5         TSSSS551         10         223         227         50%           6         TS666661         9         220         217         51%           7         TS77771         10         228         227         51%           8         TS888881         10         223         219         51%           9         TS909991         10         227         231         50%           10         TS000010         10         222         233         49%           11         TS000011         10         222         223         49%           12         TS000012         10         216         225         49%           12         10         2,695         2,696         50%           Rubrics Summary Data           TSE Rating Rubrics         TSE Rating Rubrics           0         Ungradeable         10         Ungradeable           10         Ungradeable         10         10         10           2         Communication generally not effective: task performed somewhat competently         10         Communication generally rot effective: task performed competently           5         Communication generally rot effective: task performed competentl                                                                                                    |                           |             |               |          |             |             |                        |
| 6 TS666661 9 220 217 51%<br>7 TS77771 10 228 227 51%<br>8 TS88881 10 223 219 51%<br>9 TS999991 10 227 231 50%<br>10 TS000010 10 222 233 49%<br>11 TS000011 10 232 220 52%<br>12 TS000012 10 216 225 49%<br>12 TS000012 10 2,695 2,696 50%<br>Rubric Summary Data<br>TSE Rating Rubrics<br>Rating Description<br>0 Ungradeable<br>2 No effective communication: no evidence of ability to perform task<br>3 Communication generally not effective: task performed somewhat competently<br>4 Communication generally not effective: task performed competently<br>5 Communication generally effective: task performed competently<br>6 Communication almost always effective: task performed competently                                                                                                    |                           |             |               |          |             |             |                        |
| 7         TS77771         10         228         227         51%           8         TS888881         10         223         219         51%           9         TS999991         10         227         231         50%           10         TS000010         10         222         233         49%           11         TS000011         10         232         220         52%           12         10         2,695         2,696         50%           Rating Rubrics           TSE Rating Rubrics           Rating Description           0         Ungradeable         No effective communication: no evidence of ability to perform task           3         Communication generally not effective: task performed somewhat competently           4         Communication generally effective: task performed competently           5         Communication almost always effective: task performed competently           6         Communication almost always effective: task performed competently                                                                                                    |                           |             |               |          |             |             |                        |
| 8         TSS888881         10         223         219         51%           9         TS999991         10         227         231         50%           10         TS000010         10         222         233         49%           11         TS000011         10         232         220         52%           12         TS000012         10         216         225         49%           12         10         2,695         2,696         50%           Rubrics Summary Data           TSE Rating Rubrics           Communication: no evidence of ability to perform task           Communication generally not effective: task performed poorly                                                                                                    |                           |             |               |          |             |             |                        |
| 9         T5999991         10         227         231         50%           10         T5900010         10         222         233         49%           11         T5000011         10         232         220         52%           12         T5000012         10         216         225         49%           12         10         2,695         2,696         50%           Rubric Summary Data           TSE Rating Rubrics           Communication: no evidence of ability to perform task           0         Ungradeable         No effective communication: no evidence of ability to perform task           3         Communication generally not effective: task performed somewhat competently           4         Communication generally effective: task performed competently           5         Communication almost always effective: task performed competently           6         Communication almost always effective: task performed competently                                                                                                    |                           |             |               |          |             |             |                        |
| 10       TS000010       10       222       233       49%         11       TS000011       10       232       220       52%         12       TS000012       10       216       225       49%         12       10       2,695       2,696       50%         Rubric Summary Data<br>TSE Rating Rubrics         Communication: no evidence of ability to perform task         0       Ungradeable       0       Ungradeable         2       No effective: communication: no evidence of ability to perform task       3         3       Communication generally not effective: task performed somewhat competently         4       Communication generally effective: task performed competently         5       Communication almost always effective: task performed competently         6       Communication almost always effective: task performed competently                                                                                                    |                           |             |               |          |             |             |                        |
| 11       TS000011       10       232       220       52%         12       TS000012       10       216       225       49%         12       10       2,695       2,696       50%         Rubric Summary Data         TSE Rating Rubrics         Rating Rubrics         Ougradeable         2       No effective communication: no evidence of ability to perform task         3       Communication generally not effective: task performed somewhat competently         4       Communication generally effective: task performed competently         5       Communication almost always effective: task performed competently         6       Communication almost always effective: task performed competently                                                                                                    |                           |             |               |          |             |             |                        |
| 12         10         2,695         2,696         50%           Rubric Summary Data<br>TSE Rating Rubrics           0         Ungradeable         0         Ungradeable           2         No effective communication: no evidence of ability to perform task         3           3         Communication generally not effective: task performed somewhat competently         4           4         Communication generally effective: task performed competently         5           5         Communication almost always effective: task performed competently         6                                                                                                    |                           |             |               |          |             |             |                        |
| Rubric Summary Data           TSE Rating Rubrics           0         Ungradeable           2         No effective communication: no evidence of ability to perform task           3         Communication generally not effective: task performed poorly           4         Communication generally effective: task performed competently           5         Communication generally effective: task performed competently           6         Communication almost always effective: task performed very termed term                                                                                                    | 12                        | TS000012    | 10            | 216      | 225         | 49%         |                        |
| TSE Rating Rubrics           Rating Description           0         Ungradeable           2         No effective communication: no evidence of ability to perform task           3         Communication generally not effective: task performed poorly           4         Communication somewhat effective: task performed somewhat competently           5         Communication generally effective: task performed competently           6         Communication almost always effective: task performed competently                                                                                                    |                           | 12          | 10            | 2,695    | 2,696       | 50%         |                        |
| TSE Rating Rubrics           Rating Description           0         Ungradeable           2         No effective communication: no evidence of ability to perform task           3         Communication generally not effective: task performed poorly           4         Communication somewhat effective: task performed somewhat competently           5         Communication generally effective: task performed competently           6         Communication almost always effective: task performed competently                                                                                                    |                           |             |               |          |             |             |                        |
| Rating Description           0         Ungradeable           2         No effective communication: no evidence of ability to perform task           3         Communication generally not effective: task performed poorly           4         Communication generally effective: task performed somewhat competently           5         Communication generally effective: task performed competently           6         Communication almost always effective: task performed very competently                                                                                                    |                           |             |               |          |             |             |                        |
| 0         Ungradeable           2         No effective communication: no evidence of ability to perform task           3         Communication generally not effective: task performed poorly           4         Communication somewhat effective: task performed somewhat competently           5         Communication generally effective: task performed competently           6         Communication almost always effective: task performed competently                                                                                                    |                           |             | TSE Rati      | ng Rubri | CS          |             |                        |
| <ul> <li>No effective communication: no evidence of ability to perform task</li> <li>Communication generally not effective: task performed poorly</li> <li>Communication somewhat effective: task performed somewhat competently</li> <li>Communication generally effective: task performed competently</li> <li>Communication almost always effective: task performed very competently</li> </ul>                                                                                                    |                           |             |               |          |             |             |                        |
| 3 Communication generally not effective: task performed poorly<br>4 Communication somewhat effective: task performed somewhat competently<br>5 Communication generally effective: task performed competently<br>6 Communication almost always effective: task performed very competently                                                                                                    |                           |             |               |          | - 6 - 1-20- |             | . to all               |
| 4 Communication somewhat effective: task performed somewhat competently<br>5 Communication generally effective: task performed competently<br>6 Communication almost always effective: task performed very competently                                                                                                    |                           |             |               |          |             |             |                        |
| 5 Communication generally effective: task performed competently<br>6 Communication almost always effective: task performed very competently                                                                                                    |                           |             |               |          |             |             |                        |
| 6 Communication almost always effective: task performed very competently                                                                                                    |                           |             |               |          |             |             |                        |
|                                                                                                    |                           |             |               |          |             |             |                        |
|                                                                                                    |                           |             | ,             |          |             | ,           |                        |
|                                                                                                    |                           |             |               |          |             |             |                        |

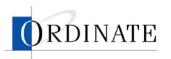

5. In the Unassigned list, select the lead raters you want to assign to this job. Hold down the Ctrl key when you click to select multiple items.

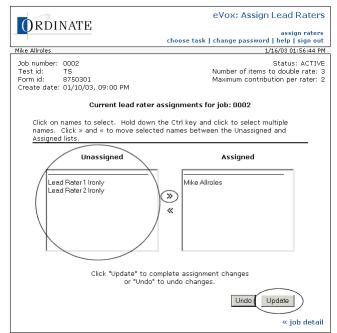

- 6. Click >>.
- 7. Click Update.

# Remove lead raters from jobs

Only a Rating Administrator can remove lead raters from jobs.

- To remove lead raters from a job:
  - 1. If you have multiple roles, then on the Choose Task page, click **Rating Administrator**.
  - 2. Click Job management.

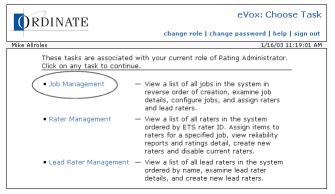

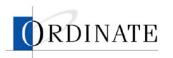

3. Click the number of a job.

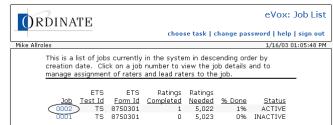

4. Click Assign lead raters.

| ORDI          | NATE          |          |               | new ta: | assigi   | n raters   | ob Detail View<br>assign lead raters<br>rd   help   sign out                  |
|---------------|---------------|----------|---------------|---------|----------|------------|-------------------------------------------------------------------------------|
| Mike Allroles |               |          |               |         |          |            | 1/8/03 11:25:37 AM                                                            |
|               | TS<br>8750301 | 09:00 PM |               |         |          | er of item | atus: ACTIVE 💌<br>s to double rate: 3<br>bution per rater: 2<br>Change Status |
|               |               | Ratir    | nas Sum       | mary By | Item     |            |                                                                               |
|               |               |          |               |         | 12:00 PM | Percent    |                                                                               |
|               |               | Item     | <u>Raters</u> | Done    | Needed   | Done       |                                                                               |
|               |               | TS000001 | 0             | 0       | 0        | 096        |                                                                               |
|               |               | TS000002 | 0             | 0       | 0        | 096        |                                                                               |
|               |               | TS000003 | 0             | 0       | 0        | 096        |                                                                               |

5. In the Assigned list, select the lead raters you want to remove from this job. Hold down the Ctrl key when you click to select multiple items.

| ORDINATE                                                                               | eVox: Assign Lead Raters                                                                    |
|----------------------------------------------------------------------------------------|---------------------------------------------------------------------------------------------|
| ORDINATE                                                                               | assign raters<br>choose task   change password   help   sign out                            |
| Mike Allroles                                                                          | 1/16/03 01:56:44 PM                                                                         |
| Job number: 0002<br>Test id: TS<br>Form id: 8750301<br>Create date: 01/10/03, 09:00 PM | Status: ACTIVE<br>Number of items to double rate: 3<br>Maximum contribution per rater: 2    |
| Current lead                                                                           | rater assignments for job: 0002                                                             |
|                                                                                        | down the Ctrl key and click to select multiple<br>selected names between the Unassigned and |
| Unassigned                                                                             | Assigned                                                                                    |
| Lead Rater 1 Ironly<br>Lead Rater 2 Ironly                                             | Wike Aliroles                                                                               |
|                                                                                        | ' to complete assignment changes<br>Undo" to undo changes.                                  |
| Ur                                                                                     | Undo Update                                                                                 |
|                                                                                        | « job detail                                                                                |

- 6. Click **<<**.
- 7. Click Update.

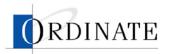

### Assign items to raters

When a job has been assigned to a rater, all items in that job are assigned, meaning that the rater may rate responses from all items. You can assign or remove specific items from a job assigned to a rater.

#### • To assign items to a rater:

- 1. If you have multiple roles, then on the Choose Task page, click **Rating Administrator**.
- 2. Click Rater Management.

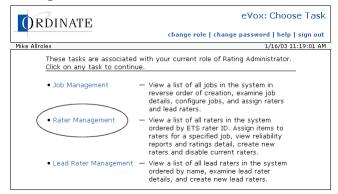

3. Click the **ID** of a rater.

| AL.     | DINATE                                                                 |         |              |                     |              |                        | eVox:       | Rate    | er L |
|---------|------------------------------------------------------------------------|---------|--------------|---------------------|--------------|------------------------|-------------|---------|------|
| Uг      | DINALE                                                                 |         |              |                     |              |                        |             | creat   | e ra |
|         |                                                                        |         |              | choos               | e task       | change pa              | assword   h | elp   s | ígn  |
| ke Allr | oles                                                                   |         |              |                     |              |                        | 1/16/       | 03 03:3 | 4:32 |
|         | This is a list of raters                                               |         | thu in th    |                     |              | coondina c             | rdor by ET  | -       |      |
|         | rater ID. Click on th                                                  |         |              |                     |              |                        | nuer by Er  | 5       |      |
|         | Tatel ID. Click off th                                                 | 8 10 10 | view (ii     | erater              | uetalis      |                        |             |         |      |
|         |                                                                        |         |              |                     | _            | ffining war            |             |         |      |
| ID      | Mana                                                                   | Antiun  |              | tivity <sup>1</sup> |              | fficiency <sup>2</sup> | Last Cate   |         |      |
| ID      | <u>Name</u><br>Ordinate Test Rater                                     | Yes     | <u>12-hr</u> | <u>7-day</u>        | <u>12-hr</u> | <u>7-day</u><br>0      | Last Entry  |         |      |
|         | Fisher Ben                                                             | Yes     | 0            | 0                   | 0            | 0                      |             |         |      |
|         | Brown Melanie                                                          | Yes     | 0            | 0                   | 0            | 0                      |             |         |      |
|         | Merdith Joe                                                            | Yes     | 0            | 0                   | 0            | 0                      |             |         |      |
|         | Dunbar Lynne                                                           | Yes     | 0            | 0                   | 0            | 0                      |             |         |      |
|         | Caccamo Bonnie                                                         | Yes     | 0            | 0                   | 0            | 0                      |             |         |      |
|         | Strugala Rich                                                          | Yes     | 0            | 0                   | 0            | 0                      |             |         |      |
|         | Cooper-Watts Hazel                                                     | Yes     | 0            | 0                   | 0            | 0                      |             |         |      |
|         | Darnoi Sally Ann                                                       | Yes     | 0            | 0                   | 0            | 0                      |             |         |      |
|         | Miller Mark                                                            | Yes     | 0            | 0                   | 0            | 0                      |             |         |      |
|         | Delahunty Julia                                                        | Yes     | 0            | n n                 | n n          | 0                      |             |         |      |
|         | Miller Erika                                                           | Yes     | 0            | ů.                  | 0<br>0       | 0                      |             |         |      |
|         | McGinley Donna                                                         | Yes     | 0            | n n                 | n n          | 0                      |             |         |      |
|         | Schiller Irene                                                         | Yes     | ň            | Ő                   | ñ            | Ő                      |             |         |      |
|         | Davis Marilyn                                                          | Yes     | ñ            | 0                   | ñ            | 0                      |             |         |      |
|         | Kehoe John                                                             | Yes     | Ő            | Ő                   | ñ            | Ő                      |             |         |      |
|         | Olson Jerry                                                            | Yes     | 0            | 0                   | 0            | 0                      |             |         |      |
|         | Sammartino Kathleen                                                    | Yes     | Ō            | 0                   | Ō            | ō                      |             |         |      |
|         | Robert Rater1                                                          | Yes     | 2            | 60                  | 0            | 65.84                  | 01/15/03,   | 02:43   | PM   |
| 102     | Robert Rater2                                                          | Yes     | 0            | 0                   | 0            | 0                      | 01/13/03,   |         |      |
|         | Robert Rater3                                                          | Yes     | 54           | 102                 | 42.52        | 134.17                 | 01/16/03,   |         |      |
| 104     | Robert Rater4                                                          | Yes     | 0            | 7                   | 0            | 1,756.94               |             |         |      |
| 105     | Robert Rater5                                                          | Yes     | 0            | 0                   | 0            | 0                      |             |         |      |
| 106     | Robert Rater6                                                          | Yes     | 0            | 0                   | 0            | 0                      |             |         |      |
| 107     | Robert Rater7                                                          | Yes     | 0            | 37                  | 0            | 55.09                  | 01/15/03,   | 05:56   | PM   |
| 108     | Robert Rater8                                                          | Yes     | 0            | 0                   | 0            | 0                      |             |         |      |
| 109     | Robert Rater9                                                          | No      | 0            | 0                   | 0            | 0                      |             |         |      |
| 110     | Robert Rater10                                                         | Yes     | 0            | 0                   | 0            | 0                      |             |         |      |
| 111     | Robert Rater11                                                         | Yes     | 2,880        | 9,325               | 0            | 0.14                   | 01/15/03,   | 12:34   | AM   |
| 112     | Robert Rater12                                                         | Yes     | 0            | 0                   | 0            | 0                      |             |         |      |
|         |                                                                        |         |              |                     |              |                        |             |         |      |
|         | <ul> <li>number of minutes spe<br/>cy — average number of i</li> </ul> |         |              |                     |              |                        |             |         |      |

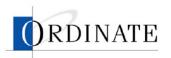

4. Click the **Item Count** of a job.

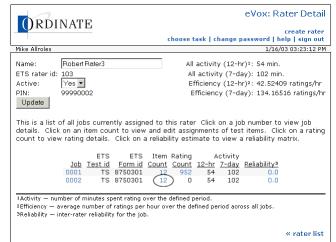

5. In the Unassigned list, select the items you want to assign to this rater. Hold down the Ctrl key when you click to select multiple items.

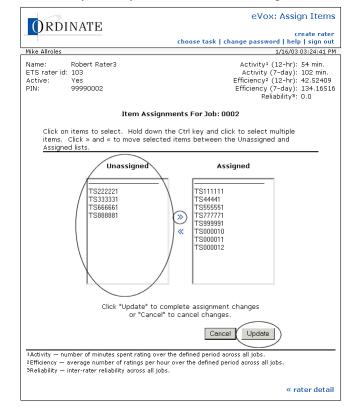

- 6. Click >>.
- 7. Click Update.

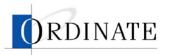

#### **•** To remove items from a rater:

- 1. If you have multiple roles, then on the Choose Task page, click **Rating Administrator**.
- 2. Click Rater Management.

| ORDINATE                                                               | eVox: Choose Task change role   change password   help   sign out                                                                                                    |
|------------------------------------------------------------------------|----------------------------------------------------------------------------------------------------|
| Mike Allroles                                                          | 1/16/03 11:19:01 AM                                                                                                    |
| These tasks are associated wi<br><u>Click on any task to continue.</u> | th your current role of Rating Administrator.                                                                                                    |
| • Job Management —                                                     | View a list of all jobs in the system in<br>reverse order of creation, examine job<br>details, configure jobs, and assign raters<br>and lead raters.                                                                |
| Rater Management –                                                     | View a list of all raters in the system<br>ordered by ETS rater ID. Assign items to<br>raters for a specified job, view reliability<br>reports and ratings detail, create new<br>raters and disable current raters. |
| • Lead Rater Management —                                              | View a list of all lead raters in the system<br>ordered by name, examine lead rater<br>details, and create new lead raters.                                                                                         |

3. Click the ID of a rater.

|          |                                                    |        |    | choos   | e task | change pa              | assword   h        | elp   si | gn  |
|----------|----------------------------------------------------|--------|----|---------|--------|------------------------|--------------------|----------|-----|
| ke Allro | oles                                               |        |    |         |        |                        | 1/16/              | 03 03:34 | 4:3 |
|          | This is a list of raters<br>rater ID. Click on the |        |    |         |        |                        | rder by ET         | 3        |     |
|          |                                                    |        | ٨c | tivity1 | F      | fficiency <sup>2</sup> |                    |          |     |
| ID       | Name                                               | Active |    | 7-day   |        |                        | Last Entry         |          |     |
|          | Ordinate Test Rater                                | Yes    | 0  | 1 007   | 0      | <u>, aa</u> ,          | <u>Labe Lifery</u> |          |     |
|          | Fisher Ben                                         | Yes    | Ő  | 0       | 0      | Ő                      |                    |          |     |
|          | Brown Melanie                                      | Yes    | 0  | 0       | 0      | 0                      |                    |          |     |
|          | Merdith Joe                                        | Yes    | Ő  | 0       | Ő      | Ő                      |                    |          |     |
|          | Dunbar Lynne                                       | Yes    | Ō  | Ō       | 0      | 0                      |                    |          |     |
|          | Caccamo Bonnie                                     | Yes    | 0  | 0       | 0      | 0                      |                    |          |     |
|          | Strugala Rich                                      | Yes    | 0  | 0       | 0      | 0                      |                    |          |     |
| 025      | Cooper-Watts Hazel                                 | Yes    | 0  | 0       | 0      | 0                      |                    |          |     |
|          | Darnoi Sally Ann                                   | Yes    | 0  | 0       | 0      | 0                      |                    |          |     |
| 040      | Miller Mark                                        | Yes    | 0  | 0       | 0      | 0                      |                    |          |     |
| 044      | Delahunty Julia                                    | Yes    | 0  | 0       | 0      | 0                      |                    |          |     |
| 050      | Miller Erika                                       | Yes    | 0  | 0       | 0      | 0                      |                    |          |     |
| 051      | McGinley Donna                                     | Yes    | 0  | 0       | 0      | 0                      |                    |          |     |
|          | Schiller Irene                                     | Yes    | 0  | 0       | 0      | 0                      |                    |          |     |
|          | Davis Marilyn                                      | Yes    | 0  | 0       | 0      | 0                      |                    |          |     |
|          | Kehoe John                                         | Yes    | 0  | 0       | 0      | 0                      |                    |          |     |
|          | Olson Jerry                                        | Yes    | 0  | 0       | 0      | 0                      |                    |          |     |
|          | Sammartino Kathleen                                | Yes    | 0  | 0       | 0      | 0                      |                    |          |     |
|          | Robert Rater1                                      | Yes    | 2  | 60      | 0      |                        | 01/15/03,          |          |     |
|          | Robert Rater2                                      | Yes    | 0  | 0       | 0      | 0                      | 01/13/03,          |          |     |
|          | )Robert Rater3                                     | Yes    | 54 |         | 42.52  |                        | 01/16/03,          |          |     |
|          | Robert Rater4                                      | Yes    | 0  | 7       |        |                        | 01/15/03,          | 03:12    | Pľ  |
|          | Robert Rater5                                      | Yes    | 0  | 0       | 0      | 0                      |                    |          |     |
|          | Robert Rater6                                      | Yes    | 0  | 0       | 0      | 0                      |                    |          | -   |
|          | Robert Rater7                                      | Yes    | 0  | 37      | 0      |                        | 01/15/03,          | U5:56    | P   |
|          | Robert Rater8                                      | Yes    | 0  | 0       | 0      | 0                      |                    |          |     |
|          | Robert Rater9                                      | No     | 0  | 0       | 0      | 0                      |                    |          |     |
|          | Robert Rater10                                     | Yes    | 0  | 0       | 0      | 0                      |                    |          |     |
|          | Robert Rater11                                     | Yes    |    | 9,325   | 0      |                        | 01/15/03,          | 12:34    | A   |
| 112      | Robert Rater12                                     | Yes    | 0  | 0       | 0      | 0                      |                    |          |     |

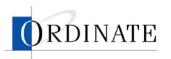

4. Click the Item Count of a job.

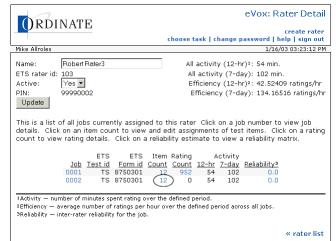

5. In the Assigned list, select the items you want to remove from this rater. Hold down the Ctrl key when you click to select multiple items.

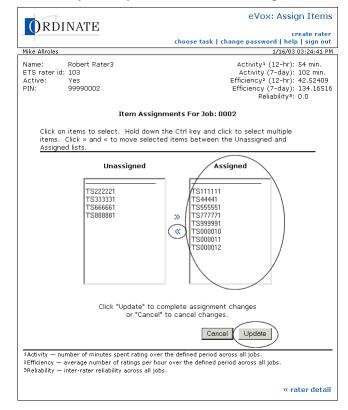

- 6. Click **<<**.
- 7. Click Update.

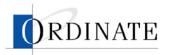

# View reliability analysis

A reliability analysis compares the grading of one rater to one or more other raters. The rater's reliability can then be assessed by seeing how well that rater's rating match up to the other rater's rating.

Reliability is measured in two ways: a score between 0.0 and 1.0 that indicates how close the rater is to other raters, with 1.0 being the best, and a matrix that details rating comparisons.

The reliability analysis is presented in a matrix, similar to the one below:

|                                                                                                    |                                                                                                    |     |    | Com | pariso | n Rate | er |       |
|----------------------------------------------------------------------------------------------------|----------------------------------------------------------------------------------------------------|-----|----|-----|--------|--------|----|-------|
|                                                                                                    |                                                                                                    | 0   | 2  | З   | 4      | 5      | 6  | Total |
|                                                                                                    | 0                                                                                                    | 0   | 0  | 0   | 0      | 0      | 0  | 0     |
|                                                                                                    | 2                                                                                                    | 0   | 28 | 7   | 7      | 7      | 5  | 54    |
| This         3         0         4         13         5         9         7           Dates         4         0         10         0         10         0         0         0         0         0         0         0         0         0         0         0         0         0         0         0         0         0         0         0         0         0         0         0         0         0         0         0         0         0         0         0         0         0         0         0         0         0         0         0         0         0         0         0         0         0         0         0         0         0         0         0         0         0         0         0         0         0         0         0         0         0         0         0         0         0         0         0         0         0         0         0         0         0         0         0         0         0         0         0         0         0         0         0         0         0         0         0         0         0         0         0 <td< td=""><td>7</td><td>38</td></td<> | 7                                                                                                    | 38  |    |     |        |        |    |       |
| Rater                                                                                                    | 4                                                                                                    | 0   | 12 | 3   | 13     | 5      | 8  | 41    |
|                                                                                                    | 5                                                                                                    | 0   | 7  | З   | 5      | 15     | 12 | 42    |
|                                                                                                    | 6                                                                                                    | 0   | 2  | 8   | 7      | 9      | 18 | 44    |
|                                                                                                    | 3         0         4         13         5         9         7         38           ater         4         0         12         3         13         5         8         41           5         0         7         38         5         15         12         42 | 219 |    |     |        |        |    |       |

The information in this matrix comes from all the responses rated by this rater that have also been rated by other raters. For each job, a certain number of items are selected at random to be double rated, that is, rated by two raters. The reliability analysis uses all the doubly rated responses to generate an information matrix.

You can use this information to determine if a rater meets rating standards. If not, the rater's work can be marked as invalid.

#### • To view a rater's reliability analysis:

- 1. If you have multiple roles, then on the Choose Task page, click **Lead Rater** or **Rating Administrator**.
- 2. Click Rater Management.

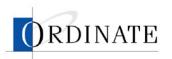

3. Click the ID number for the rater whose reliability you want to analyze.

| () k     | RDINATE                  |               |              |              |              |                        |              |          |      |
|----------|--------------------------|---------------|--------------|--------------|--------------|------------------------|--------------|----------|------|
|          |                          |               |              | choos        | o tack I     | change n:              | assword   he | create   |      |
| ke Alln  | -1                       |               |              | citous       | s task j     | change pa              |              | 03 03:3  | -    |
| IKE AIID | bies                     |               |              |              |              |                        | 1/16/0       | 13 03:34 | 4:52 |
|          | This is a list of raters | s curren      | tly in th    | ne systi     | em in a      | scending o             | order by ET? | 3        |      |
|          | rater ID. Click on the   | e ID to       | view th      | ie rater     | details      |                        |              |          |      |
|          |                          |               |              |              |              |                        |              |          |      |
|          |                          |               | Ac           | ctivity1     | E            | fficiency <sup>2</sup> |              |          |      |
| ID       | Name                     | <u>Active</u> | <u>12-hr</u> | <u>7-day</u> | <u>12-hr</u> | 7-day                  | Last Entry   |          |      |
| 000      | Ordinate Test Rater      | Yes           | 0            | Ó            | 0            | Ó                      |              |          |      |
| 010      | Fisher Ben               | Yes           | 0            | 0            | 0            | 0                      |              |          |      |
| 011      | Brown Melanie            | Yes           | 0            | 0            | 0            | 0                      |              |          |      |
|          | Merdith Joe              | Yes           | 0            | 0            | 0            | 0                      |              |          |      |
|          | Dunbar Lynne             | Yes           | 0            | 0            | 0            | 0                      |              |          |      |
|          | Caccamo Bonnie           | Yes           | 0            | 0            | 0            | 0                      |              |          |      |
|          | Strugala Rich            | Yes           | 0            | 0            | 0            | 0                      |              |          |      |
|          | Cooper-Watts Hazel       | Yes           | 0            | 0            | 0            | 0                      |              |          |      |
|          | Darnoi Sally Ann         | Yes           | 0            | 0            | 0            | 0                      |              |          |      |
|          | Miller Mark              | Yes           | 0            | 0            | 0            | 0                      |              |          |      |
|          | Delahunty Julia          | Yes           | 0            | 0            | 0            | 0                      |              |          |      |
|          | Miller Erika             | Yes           | 0            | 0            | 0            | 0                      |              |          |      |
|          | McGinley Donna           | Yes           | 0            | 0            | 0            | 0                      |              |          |      |
|          | Schiller Irene           | Yes           | 0            | 0            | 0            | 0                      |              |          |      |
|          | Davis Marilyn            | Yes           | 0            | 0            | 0            | 0                      |              |          |      |
|          | Kehoe John               | Yes           | 0            | 0            | 0            | 0                      |              |          |      |
|          | Olson Jerry              | Yes           | 0            | 0            | 0            | 0                      |              |          |      |
|          | Sammartino Kathleen      |               | 0            | 0            | 0            | 0                      |              |          |      |
|          | Robert Rater1            | Yes           | 2            | 60           | 0            |                        | 01/15/03,    |          |      |
|          | Robert Rater2            | Yes           | 0            | 0            | 0            |                        | 01/13/03,    |          |      |
|          | Robert Rater3            | Yes           | 54           |              | 42.52        |                        | 01/16/03,    |          |      |
|          | Robert Rater4            | Yes           | 0            | 7            | 0            |                        | 01/15/03,    | 03:12    | PM   |
|          | Robert Rater5            | Yes           | 0            | 0            | 0            | 0                      |              |          |      |
|          | Robert Rater6            | Yes           | 0            | 0            | 0            | 0                      |              |          |      |
|          | Robert Rater7            | Yes           | 0            | 37           | 0            | 55.09                  | 01/15/03,    | 05:56    | PM   |
|          | Robert Rater8            | Yes           | 0            | 0            | 0            | 0                      |              |          |      |
|          | Robert Rater9            | No            | 0            | 0            | 0            | 0                      |              |          |      |
|          | Robert Rater10           | Yes           | 0            | 0            | 0            | 0                      |              |          |      |
|          | Robert Rater11           | Yes           |              | 9,325        | 0            |                        | 01/15/03,    | 12:34    | AM   |
| 112      | Robert Rater12           | Yes           | 0            | 0            | 0            | 0                      |              |          |      |
| Activity |                          |               |              |              |              |                        |              |          |      |

4. Click the Reliability score for the job you want to analyze.

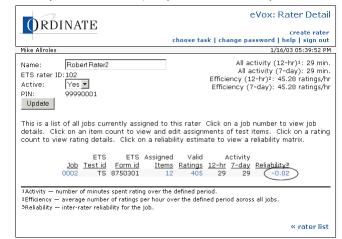

#### View rating detail

Users with the role of Rating Administrator or Lead Rater can view the details of a rater's ratings. The Rating Detail page shows:

- Rating date
- Rating validity
- Item number (click to hear the response sound file)

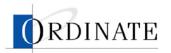

- Rating given
- Rating given by other rater (if any)

Click on the item number to hear the response file associated with the rating.

You can view all of a rater's ratings or you can view just the ratings given a specific score by the rater and a specific score given by other raters.

#### • To view all a rater's ratings:

- 1. If you have multiple roles, then on the Choose Task page, click **Lead Rater** or **Rating Administrator**.
- 2. Click Rater Management.

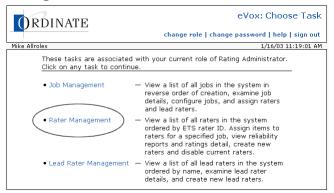

3. Click the ID number for a rater.

| Image         Active         Image         Image <t< th=""><th>create</th><th></th><th></th><th></th><th></th><th></th><th></th><th><b>DINATE</b></th><th>Uk</th></t<> | create    |                   |           |        |        |   |        | <b>DINATE</b>      | Uk       |
|----------------------------------------------------------------------------------------------------|-----------|-------------------|-----------|--------|--------|---|--------|--------------------|----------|
| This is a list of raters currently in the system in ascending order by ET:<br>rater ID. Click on the ID to view the rater details.           Activity1         Efficiency2           ID         Name         Active         12-hr         7-day         Last Entry           000         Ordinate Test Rater         Yes         0         0         0         0           010         Fisher Ben         Yes         0         0         0         0           011         Brown Melanie         Yes         0         0         0         0           022         Caccamo Bonnie         Yes         0         0         0         0           033         Darmoi Sally Ann         Yes         0         0         0         0           034         Miller Trika         Yes         0         0         0         0           044         Delahunty Julia         Yes         0         0         0         0           055         Schiller Irene         Yes         0         0         0         0           055         Schiller Irene         Yes         0         0         0         0           056         Davis Marilyn         Yes         0 <td< th=""><th>elp   sig</th><th>issword   he</th><th>change pa</th><th>e task  </th><th>choose</th><th></th><th></th><th></th><th>1</th></td<>                                                                                 | elp   sig | issword   he      | change pa | e task | choose |   |        |                    | 1        |
| rater ID. Click on the ID to view the rater details.           Activity1         Efficiency2           ID         Name         Activity1         Efficiency2           000         Ordinate Test Rater         Yes         0         0         0           010         Fisher Ben         Yes         0         0         0         0           011         Brown Melanie         Yes         0         0         0         0           012         Merdith Joe         Yes         0         0         0         0           022         Caccamo Bonnie         Yes         0         0         0         0           033         Damio Sally Ann         Yes         0         0         0         0           033         Damio Sally Ann         Yes         0         0         0         0           044         Delahunty Julia         Yes         0         0         0         0           055         Schiller Irene         Yes         0         0         0         0           055         Schiller Irene         Yes         0         0         0         0           070         Kehoz John         Yes                                                                                                    | 03 03:34  | 1/16/0            |           |        |        |   |        | oles               | ke Allri |
| Activity1         Efficiency2           ID         Name         Active         12-hr         7-day         12-hr         7-day         Last Entry           000         Ordinate Test Rater         Yes         0         0         0         0         0         0         0         0         0         0         0         0         0         0         0         0         0         0         0         0         0         0         0         0         0         0         0         0         0         0         0         0         0         0         0         0         0         0         0         0         0         0         0         0         0         0         0         0         0         0         0         0         0         0         0         0         0         0         0         0         0         0         0         0         0         0         0         0         0         0         0         0         0         0         0         0         0         0         0         0         0         0         0         0         0         0         0         0                                                                                                    | 3         | rder by ETS       |           |        |        |   |        |                    |          |
| ID.         Name         Active         12-hr         7-day         12-hr         7-day         Last Entry           000         Ordinate Test Rater         Yes         0         0         0         0         0           010         Fisher Ben         Yes         0         0         0         0         0         0           011         Brown Melanie         Yes         0         0         0         0         0         0           012         Merdith Joe         Yes         0         0         0         0         0         0           022         Caccamo Bonnie         Yes         0         0         0         0         0         0         0         0         0         0         0         0         0         0         0         0         0         0         0         0         0         0         0         0         0         0         0         0         0         0         0         0         0         0         0         0         0         0         0         0         0         0         0         0         0         0         0         0         0         0                                                                                                    |           |                   |           |        |        |   |        |                    |          |
| 000         ordinate Test Rater         Yes         0         0         0         0         0           010         Fisher Ben         Yes         0         0         0         0         0           011         Bröwn Melanie         Yes         0         0         0         0         0           011         Bröwn Melanie         Yes         0         0         0         0           012         Merdith Joe         Yes         0         0         0         0           015         Dunbar Lynne         Yes         0         0         0         0           022         Caccamo Bonnie         Yes         0         0         0         0           025         Cooper-Watts Hazel         Yes         0         0         0         0           025         Strugala Rich         Yes         0         0         0         0           040         Miler Mark         Yes         0         0         0         0           050         Miler Enka         Yes         0         0         0         0           050         Miler Enka         Yes         0         0         0                                                                                                    |           | Last Entry        |           |        |        |   | Active | Name               | ID       |
| 010         Fisher Ben         Yes         0         0         0         0           011         Brown Melanie         Yes         0         0         0         0           012         Merdith Joe         Yes         0         0         0         0           015         Dunbar Lynne         Yes         0         0         0         0           022         Caccaro Bonnie         Yes         0         0         0         0           023         Strugala Rich         Yes         0         0         0         0           033         Darnoi Sally Ann         Yes         0         0         0         0           034         Dentoi Sally Ann         Yes         0         0         0         0           040         Miller Mark         Yes         0         0         0         0         0           051         McKinley Donna         Yes         0         0         0         0         0           055         Schiller Irene         Yes         0         0         0         0         0           055         Schiller Irene         Yes         0         0         0 <td></td> <td><u>Last Litty</u></td> <td></td> <td></td> <td></td> <td></td> <td></td> <td></td> <td></td>                                                                                                    |           | <u>Last Litty</u> |           |        |        |   |        |                    |          |
| 112         Merdith Joe         Yes         0         0         0           015         Dunbar Lynne         Yes         0         0         0         0           022         Caccamo Bonnie         Yes         0         0         0         0         0           023         Strugala Rich         Yes         0         0         0         0         0           024         Caccamo Bonnie         Yes         0         0         0         0         0           025         Cooper-Watts Hazel         Yes         0         0         0         0         0         0         0         0         0         0         0         0         0         0         0         0         0         0         0         0         0         0         0         0         0         0         0         0         0         0         0         0         0         0         0         0         0         0         0         0         0         0         0         0         0         0         0         0         0         0         0         0         0         0         0         0         0 <td></td> <td></td> <td>ō</td> <td>Ō</td> <td>0</td> <td>0</td> <td>Yes</td> <td></td> <td></td>                                                                                                    |           |                   | ō         | Ō      | 0      | 0 | Yes    |                    |          |
| 015         Dunbar Lynne         Yes         0         0         0         0           022         Caccamo Bonnie         Yes         0         0         0         0           023         Strugala Rich         Yes         0         0         0         0           023         Strugala Rich         Yes         0         0         0         0           033         Darmoi Sally Ann         Yes         0         0         0         0           0340         Miller Mark         Yes         0         0         0         0           040         Miller Mark         Yes         0         0         0         0           050         Miller Enka         Yes         0         0         0         0           051         McGinley Donna         Yes         0         0         0         0           052         Schiller Irene         Yes         0         0         0         0           053         Schiller Irene         Yes         0         0         0         0           077         Olson Jerry         Yes         0         0         0         0         0                                                                                                    |           |                   |           | 0      | 0      | 0 | Yes    | Brown Melanie      | 011      |
| 022         Caccamo Bonnie         Yes         0         0         0           023         Strugala Rich         Yes         0         0         0           025         Cooper-Watts Hazel         Yes         0         0         0           033         Darnoi Sally Ann         Yes         0         0         0           040         Miller Mark         Yes         0         0         0           044         Delahunty Julia         Yes         0         0         0           050         Miller Erika         Yes         0         0         0         0           055         Schiller Irene         Yes         0         0         0         0           065         Davis Marilyn         Yes         0         0         0         0           070         Kehoe John         Yes         0         0         0         0           077         Olson Jerry         Yes         0         0         0         0           070         Kehoe John         Yes         0         0         0         0         0           072         Kehoe John         Yes         0         0                                                                                                    |           |                   | 0         | 0      | 0      | 0 | Yes    | Merdith Joe        | 012      |
| 023         Strugala Rich         Yes         0         0         0           025         Cooper-Watts Hazel         Yes         0         0         0           033         Darnoi Sally Ann         Yes         0         0         0           040         Miller Mark         Yes         0         0         0         0           044         Delahunty Julia         Yes         0         0         0         0           055         Miller Erika         Yes         0         0         0         0           055         Schiller Irene         Yes         0         0         0         0           055         Schiller Irene         Yes         0         0         0         0           070         Kehoe John         Yes         0         0         0         0           077         Olson Jerry         Yes         0         0         0         0           070         Kehoe John         Yes         0         0         0         0         0           077         Olson Jerry         Yes         0         0         0         0         0         0         0         0                                                                                                    |           |                   | 0         | 0      | 0      | 0 | Yes    | Dunbar Lynne       | 015      |
| 025         Cooper-Watts Hazel         Yes         0         0         0           033         Darnoi Sally Ann         Yes         0         0         0         0           040         Miler Mark         Yes         0         0         0         0         0           051         Delahunty Julia         Yes         0         0         0         0         0           055         Miler Erika         Yes         0         0         0         0         0           055         Schiller Irane         Yes         0         0         0         0         0           065         Davis Marilyn         Yes         0         0         0         0         0           070         Kehoe John         Yes         0         0         0         0         0           077         Olson Jerry         Yes         0         0         0         0         0         0         0         0         0         0         0         0         0         0         0         0         0         0         0         0         0         0         0         0         0         0         0         <                                                                                                    |           |                   | 0         | 0      | 0      | 0 | Yes    | Caccamo Bonnie     | 022      |
| 033         Darmoi Sally Ann         Yes         0         0         0           040         Miller Mark         Yes         0         0         0         0           044         Delahunty Julia         Yes         0         0         0         0           051         McGinley Donna         Yes         0         0         0         0           051         McGinley Donna         Yes         0         0         0         0           055         Schiller Irene         Yes         0         0         0         0           065         Davis Marilyn         Yes         0         0         0         0           070         Kehoe John         Yes         0         0         0         0           077         Olson Jerry         Yes         0         0         0         0           082         Sammartino Kathleen         Yes         0         0         0         0         0           071         Olson Jerry         Yes         0         0         0         0         0         0         0         0         0         0         0         0         0         0 <td< td=""><td></td><td></td><td>0</td><td>0</td><td>0</td><td>0</td><td>Yes</td><td>Strugala Rich</td><td>023</td></td<>                                                                                                    |           |                   | 0         | 0      | 0      | 0 | Yes    | Strugala Rich      | 023      |
| 040         Willer Mark         Yes         0         0         0           044         Delahunty Julia         Yes         0         0         0           050         Miller Enka         Yes         0         0         0         0           051         McGinley Donna         Yes         0         0         0         0           055         Schiller Irene         Yes         0         0         0         0           055         Schiller Irene         Yes         0         0         0         0           070         Kehoe John         Yes         0         0         0         0           077         Olson Jerry         Yes         0         0         0         0           077         Kehoe John         Yes         0         0         0         0           077         Olson Jerry         Yes         0         0         0         0         0           077         Robert Rater12         Yes         0         0         0         0         0         0         0         0         0         0         0         0         0         0         0         0                                                                                                    |           |                   | 0         | 0      | 0      | 0 | Yes    | Cooper-Watts Hazel | 025      |
| 044         Delahunty Julia         Yes         0         0         0           050         Miller Erika         Yes         0         0         0         0           051         McGinley Donna         Yes         0         0         0         0           051         McGinley Donna         Yes         0         0         0         0           055         Schiller Irene         Yes         0         0         0         0           065         Davis Marilyn         Yes         0         0         0         0           070         Kehoe John         Yes         0         0         0         0           077         Olson Jerry         Yes         0         0         0         0           082         Sammartino Kathleen         Yes         0         0         0         0         0         0         0         0         0         0         0         0         0         0         0         0         0         0         0         0         0         0         0         0         0         0         0         0         0         0         0         0         0                                                                                                    |           |                   | 0         | 0      | 0      | 0 | Yes    | Darnoi Sally Ann   | 033      |
| 050         Miller Erika         Yes         0         0         0           051         McGinley Donna         Yes         0         0         0           055         Schiller Irene         Yes         0         0         0           055         Schiller Irene         Yes         0         0         0           065         Schiller Irene         Yes         0         0         0           070         Kehoe John         Yes         0         0         0           077         Olson Jerry         Yes         0         0         0           077         Olson Jerry         Yes         0         0         0           011         Robert Rater1         Yes         2         60         0         65.84         01/15/03,           102         Robert Rater2         Yes         0         0         0         0/1/3/03,           103         Robert Rater3         Yes         0         7         0         1/16/03,           104         Robert Rater5         Yes         0         0         0         0           106         Robert Rater5         Yes         0         0         0 <td></td> <td></td> <td>0</td> <td>0</td> <td>0</td> <td>0</td> <td>Yes</td> <td>Miller Mark</td> <td>040</td>                                                                                                    |           |                   | 0         | 0      | 0      | 0 | Yes    | Miller Mark        | 040      |
| 051         McGinley Donna         Yes         0         0         0         0           055         Schiller Irene         Yes         0         0         0         0           055         Schiller Irene         Yes         0         0         0         0           065         Davis Marilyn         Yes         0         0         0         0           077         Olson Jerry         Yes         0         0         0         0           077         Olson Jerry         Yes         0         0         0         0           082         Sammartino Kathleen         Yes         2         60         0         65.84         01/15/03,           102         Robert Rater3         Yes         54         102         42.52         134.17         01/15/03,           103         Robert Rater5         Yes         0         0         0         0           104         Robert Rater5         Yes         0         0         0         0           104         Robert Rater5         Yes         0         0         0         0           106         Robert Rater7         Yes         0         37                                                                                                    |           |                   | 0         | 0      | 0      | 0 | Yes    | Delahunty Julia    | 044      |
| 055         Schiller Irene         Yes         0         0         0         0           065         Davis Marilyn         Yes         0         0         0         0           070         Kehoe John         Yes         0         0         0         0           070         Kehoe John         Yes         0         0         0         0           070         Kehoe John         Yes         0         0         0         0           082         Sammartino Kathleen         Yes         0         0         0         0           101         Robert Rater1         Yes         2         60         0         65.84         01/15/03,           103         Robert Rater2         Yes         0         0         0         01/13/03,           103         Robert Rater3         Yes         0         7         0         1,756.94         01/15/03,           106         Robert Rater5         Yes         0         0         0         0           106         Robert Rater7         Yes         0         37         0         55.09         01/15/03,           109         Robert Rater8         Yes <t< td=""><td></td><td></td><td>0</td><td>0</td><td>0</td><td>0</td><td>Yes</td><td>Miller Erika</td><td>050</td></t<>                                                                                                    |           |                   | 0         | 0      | 0      | 0 | Yes    | Miller Erika       | 050      |
| 065         Davis Marilyn         Yes         0         0         0         0           070         Kehoe John         Yes         0         0         0         0           077         Olson Jerry         Yes         0         0         0         0           082         Sammartino Kathleen         Yes         0         0         0         0           082         Sammartino Kathleen         Yes         0         0         0         0         0           101         Robert Rater1         Yes         2         60         0         65.84         0/1/15/03,           103         Robert Rater3         Yes         54         102         42.52         134.17         0/1/15/03,           104         Robert Rater4         Yes         0         7         0         1,756.94         0/1/15/03,           106         Robert Rater5         Yes         0         0         0         0           107         Robert Rater7         Yes         0         37         0         55.09         0/1/15/03,           109         Robert Rater6         No         0         0         0         0                                                                                                    |           |                   |           | 0      |        | 0 | Yes    |                    |          |
| 070         Kehce John         Yes         0         0         0         0           077         Olson Jerry         Yes         0         0         0         0           082         Sammartino Kathen         Yes         0         0         0         0           082         Sammartino Kathen         Yes         0         0         0         0           101         Robert Rater1         Yes         2         60         0         65.84         01/15/03,           103         Robert Rater2         Yes         0         0         0         0         01/13/03,           103         Robert Rater3         Yes         0         7         0         1,756.94         01/15/03,           105         Robert Rater5         Yes         0         0         0         0           106         Robert Rater5         Yes         0         0         0         0           107         Robert Rater7         Yes         0         37         0         55.09         01/15/03,           108         Robert Rater8         Yes         0         0         0         0           109         Robert Rater9                                                                                                    |           |                   |           | ~      | ~      | ~ |        |                    |          |
| 077         Olson Jerry         Yes         0         0         0         0           082         Sammartino Kathleen         Yes         0         0         0         0           101         Robert Rater1         Yes         2         60         0         65.84         01/15/03,           102         Robert Rater2         Yes         0         0         0         0         01/13/03,           103         Robert Rater3         Yes         54         102         42.52         134.17         01/15/03,           103         Robert Rater5         Yes         0         7         0         1,756.94         01/15/03,           105         Robert Rater5         Yes         0         0         0         0           106         Robert Rater7         Yes         0         0         0         0           107         Robert Rater7         Yes         0         37         0         55.09         01/15/03,           108         Robert Rater8         Yes         0         0         0         0           109         Robert Rater9         No         0         0         0         0                                                                                                    |           |                   |           |        |        | - |        |                    |          |
| 082         Sammartim Kathleen         Yes         0         0         0           101         Robert Rater1         Yes         2         60         0         65.84         01/15/03,           102         Robert Rater2         Yes         0         0         0         0         01/13/03,           103         Robert Rater3         Yes         54         102         42.52         134.17         01/15/03,           104         Robert Rater4         Yes         0         7         0         1,756.94         01/15/03,           105         Robert Rater5         Yes         0         0         0         0         0           106         Robert Rater6         Yes         0         0         0         0         0           107         Robert Rater7         Yes         0         37         0         55.09         01/15/03,           108         Robert Rater8         Yes         0         0         0         0         0           109         Robert Rater8         No         0         0         0         0         0                                                                                                    |           |                   |           |        |        |   |        |                    |          |
| 101         Robert Rater1         Yes         2         60         0         65.84         01/15/03,           102         Robert Rater2         Yes         0         0         0         01/13/03,           103         Robert Rater2         Yes         0         0         0         01/13/03,           103         Robert Rater3         Yes         0         102         42.52         134.17         01/16/03,           104         Robert Rater4         Yes         0         7         0         1,756.94         01/15/03,           106         Robert Rater5         Yes         0         0         0         0           106         Robert Rater7         Yes         0         37         0         55.09         01/15/03,           108         Robert Rater8         Yes         0         0         0         0           109         Robert Rater9         No         0         0         0         0                                                                                                    |           |                   | -         | -      | -      | - |        |                    |          |
| 102         Robert Rater2         Yes         0         0         0         0         0         0         0         0         0         0         0         0         0         0         0         0         0         0         0         0         0         0         0         0         0         0         0         0         0         0         0         0         0         0         0         0         0         0         0         0         0         0         0         0         0         0         10         10         10         Robert Rater3         Yes         0         0         0         0         0         0         0         0         0         0         0         0         0         0         0         0         0         0         0         0         0         0         0         0         0         0         0         0         0         0         0         0         0         0         0         0         0         0         0         0         0         0         0         0         0         0         0         0         0         0         10                                                                                                    |           |                   |           |        |        |   |        |                    |          |
| 103         Robert Rater3         Yes         54         102         42.52         134.17         01/16/03,           104         Robert Rater4         Yes         0         7         0         1,756.94         01/15/03,           105         Robert Rater5         Yes         0         0         0         0           106         Robert Rater6         Yes         0         0         0         0           107         Robert Rater7         Yes         0         37         0         55.09         0/1/15/03,           108         Robert Rater8         Yes         0         0         0         0           109         Robert Rater9         No         0         0         0                                                                                                    |           |                   |           | -      |        | _ |        |                    |          |
| IO4         Robert Rater4         Yes         0         7         0         1,756.94         01/15/03,           105         Robert Rater5         Yes         0         0         0         0           106         Robert Rater6         Yes         0         0         0         0           107         Robert Rater7         Yes         0         37         0         55.09         01/15/03,           108         Robert Rater8         Yes         0         0         0         0           109         Robert Rater9         No         0         0         0                                                                                                    |           |                   |           |        |        |   |        |                    |          |
| 105         Robert Rater5         Yes         0         0         0           106         Robert Rater6         Yes         0         0         0         0           107         Robert Rater7         Yes         0         37         0         55.09         01/15/03,           108         Robert Rater8         Yes         0         0         0         0           109         Robert Rater9         No         0         0         0         0                                                                                                    |           |                   |           |        |        |   |        |                    |          |
| 106         Robert Rater6         Yes         0         0         0           107         Robert Rater7         Yes         0         37         0         55.09         01/15/03,           108         Robert Rater8         Yes         0         0         0         0           109         Robert Rater9         No         0         0         0         0                                                                                                    | 03:12 (   | 01/15/03, (       |           |        |        |   |        |                    |          |
| 107 Robert Rater7 Yes 0 37 0 55.09 01/15/03,<br>108 Robert Rater8 Yes 0 0 0 0<br>109 Robert Rater9 No 0 0 0                                                                                                    |           |                   | -         | -      | -      | - |        |                    |          |
| 108         Robert Rater8         Yes         0         0         0         0           109         Robert Rater9         No         0         0         0         0                                                                                                    | 05.56.5   | 04/45/00          |           |        |        | ~ |        |                    |          |
| 109 Robert Rater9 No O O O O                                                                                                    | US:56 F   | 01/15/03, 0       |           | -      |        | - |        |                    |          |
|                                                                                                    |           |                   |           |        |        |   |        |                    |          |
| TTU RUDert Rateriu Yes U U U U                                                                                                    |           |                   | -         | -      | -      | - |        |                    |          |
| 111 Robert Rater11 Yes 2,880 9,325 0 0.14 01/15/03.                                                                                                    | 10.04     | 01/15/00 1        |           |        | -      | - |        |                    |          |
| 111 Robert Rater11         Yes         2,880         9,325         0         0.14         01/15/03,           112 Robert Rater12         Yes         0         0         0                                                                                                    | 12:34 /   | 01/15/03, 1       |           | -      |        |   |        |                    |          |
|                                                                                                    |           |                   | U         | U      | U      | U | res    | KUDELL KALEFIZ     | 112      |

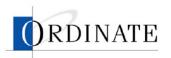

4. Click the Valid Ratings number for a job.

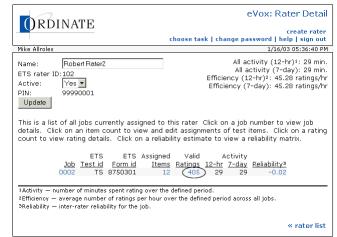

- To view a rater's ratings given a specific score:
  - 1. If you have multiple roles, then on the Choose Task page, click **Lead Rater** or **Rating Administrator**.
  - 2. Click Rater Management.

| ORDINATE                                                         | eVox: Choose Task                                                                                                    |
|------------------------------------------------------------------|----------------------------------------------------------------------------------------------------|
|                                                                  | change role   change password   help   sign out                                                                                                    |
| Mike Allroles                                                    | 1/16/03 11:19:01 AM                                                                                                    |
| These tasks are associated<br><u>Click on any task to contin</u> | l with your current role of Rating Administrator.<br>ue.                                                                                                    |
| Job Management                                                   | <ul> <li>View a list of all jobs in the system in<br/>reverse order of creation, examine job<br/>details, configure jobs, and assign raters<br/>and lead raters.</li> </ul>                                                                 |
| Rater Management                                                 | <ul> <li>View a list of all raters in the system<br/>ordered by ETS rater ID. Assign items to<br/>raters for a specified job, view reliability<br/>reports and ratings detail, create new<br/>raters and disable current raters.</li> </ul> |
| Lead Rater Management                                            | <ul> <li>View a list of all lead raters in the system<br/>ordered by name, examine lead rater<br/>details, and create new lead raters.</li> </ul>                                                                                           |

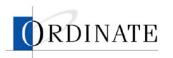

3. Click the ID number for a rater.

| A-      | 2                                                |            |         |              |          |              | eVox:        | Rater                                                                                                    |
|---------|--------------------------------------------------|------------|---------|--------------|----------|--------------|--------------|----------------------------------------------------------------------------------------------------|
| ()k     | DINATE                                           |            |         |              |          |              |              |                                                                                                    |
|         |                                                  |            |         | choose       | e task I | change na    | assword   h  | create r<br>eln l sign                                                                                          |
| ke Allr | oles                                             |            |         |              |          |              |              | 03 03:34:0                                                                                                    |
|         |                                                  |            |         |              |          |              |              | _                                                                                                    |
|         | This is a list of rater<br>rater ID. Click on th |            |         |              |          |              | order by Eli | Di la constante da constante da constante da constante da constante da constante da constante da constante da c |
|         | Tater ID. Click off th                           |            | view (i | le rater     | uetalis  |              |              |                                                                                                    |
|         |                                                  |            |         | tivity       | E        | fficiency2   |              |                                                                                                    |
| ID      | Name                                             | Active     |         | 7-day        |          |              | Last Entry   |                                                                                                    |
|         | Ordinate Test Rater                              | Yes        | 0       | <u>/ uay</u> | 0        | <u>, uay</u> | Last Litty   |                                                                                                    |
|         | Fisher Ben                                       | Yes        | 0       | 0            | 0        | 0            |              |                                                                                                    |
|         | Brown Melanie                                    | Yes        | 0       | 0            | 0        | 0            |              |                                                                                                    |
|         | Merdith Joe                                      | Yes        | 0       | 0            | 0        | 0            |              |                                                                                                    |
|         | Dunbar Lynne                                     | Yes        | 0       | 0            | 0        | 0            |              |                                                                                                    |
|         | Caccamo Bonnie                                   | Yes        | Ő       | Ő            | Ő        | Ő            |              |                                                                                                    |
|         | Strugala Rich                                    | Yes        | 0       | 0            | 0        | 0            |              |                                                                                                    |
|         | Cooper-Watts Hazel                               | Yes        | Ō       | Ō            | 0        | 0            |              |                                                                                                    |
|         | Darnoi Sally Ann                                 | Yes        | 0       | 0            | 0        | 0            |              |                                                                                                    |
|         | Miller Mark                                      | Yes        | 0       | 0            | 0        | 0            |              |                                                                                                    |
| 044     | Delahunty Julia                                  | Yes        | 0       | 0            | 0        | 0            |              |                                                                                                    |
| 050     | Miller Erika                                     | Yes        | 0       | 0            | 0        | 0            |              |                                                                                                    |
| 051     | McGinley Donna                                   | Yes        | 0       | 0            | 0        | 0            |              |                                                                                                    |
| 055     | Schiller Irene                                   | Yes        | 0       | 0            | 0        | 0            |              |                                                                                                    |
|         | Davis Marilyn                                    | Yes        | 0       | 0            | 0        | 0            |              |                                                                                                    |
|         | Kehoe John                                       | Yes        | 0       | 0            | 0        | 0            |              |                                                                                                    |
|         | Olson Jerry                                      | Yes        | 0       | 0            | 0        | 0            |              |                                                                                                    |
|         | Sammartino Kathleen                              |            | 0       | 0            | 0        | 0            |              |                                                                                                    |
|         | Robert Rater1                                    | Yes        | 2       | 60           | 0        |              | 01/15/03,    |                                                                                                    |
|         | Robert Rater2                                    | Yes        | 0       | 0            | 0        |              | 01/13/03,    |                                                                                                    |
|         | Robert Rater3                                    | Yes        | 54      |              | 42.52    |              | 01/16/03,    |                                                                                                    |
|         | Robert Rater4                                    | Yes        | 0       | 7            | 0        |              | 01/15/03,    | 03:12 Pf                                                                                                    |
|         | Robert Rater5                                    | Yes        | 0       | 0            | 0        | 0            |              |                                                                                                    |
|         | Robert Rater6                                    | Yes        | 0       | 0            | 0        | 0            | 01/15/00     | 05.56.0                                                                                                    |
|         | Robert Rater7                                    | Yes        | 0       | 37           | 0        |              | 01/15/03,    | U5:56 Pf                                                                                                    |
| 108     |                                                  | Yes        | 0       | 0            | 0        | 0            |              |                                                                                                    |
| 109     |                                                  | No         | 0       | 0            | 0        | 0            |              |                                                                                                    |
|         | Robert Rater10<br>Robert Rater11                 | Yes<br>Yes |         | 9.325        | 0        |              | 01/15/03,    | 10:04 41                                                                                                    |
|         | Robert Rater12                                   | Yes        | 2,880   | 9,325        | 0        | 0.14         | 01/15/03,    | 12.34 AI                                                                                                    |
| 112     | NUDGIT KATELIZ                                   | 162        | U       | U            | U        | U            |              |                                                                                                    |

<sup>1</sup>Activity — number of minutes spent rating over the defined period across all jobs.
 <sup>2</sup>Efficiency — average number of ratings per hour over the defined period across all jobs.

4. Click the **Reliability** number for a job.

|   | ORDINATE                                                                                                    | eVox: Rater Detail                                                                                                    |
|---|----------------------------------------------------------------------------------------------------|----------------------------------------------------------------------------------------------------|
|   |                                                                                                    | create rater<br>choose task   change password   help   sign out                                                                                                    |
| , | Mike Allroles                                                                                                    | 1/16/03 05:39:52 PM                                                                                                    |
|   | Name: Robert Rater2<br>ETS rater ID: 102<br>Active: Yes ▼<br>PIN: 99990001<br>Update                                                                                                    | All activity (12-hr)4: 29 min.<br>All activity (7-day): 29 min.<br>Efficiency (12-hr)3: 45.28 ratings/hr<br>Efficiency (7-day): 45.28 ratings/hr                          |
|   |                                                                                                    | <ul> <li>this rater Click on a job number to view job<br/>edit assignments of test items. Click on a rating<br/>ability estimate to view a reliability matrix.</li> </ul> |
|   |                                                                                                    | ed Valid Activity<br><u>ms Ratings 12-hr 7-day Reliability3</u><br>12 405 29 29 -0.02                                                                                     |
|   | <sup>1</sup> Activity — number of minutes spent rating over th<br><sup>2</sup> Efficiency — average number of ratings per hour<br><sup>3</sup> Reliability — inter-rater reliability for the job. | over the defined period across all jobs.                                                                                                    |
|   |                                                                                                    | « rater list                                                                                                    |

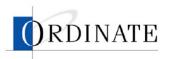

5. Click a number in the comparison matrix that is not zero.

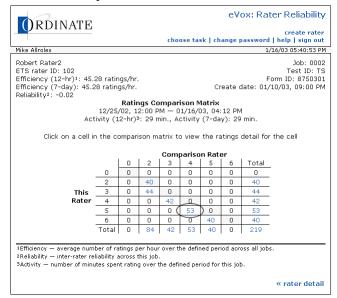

# Invalidate ratings

If the reliability of a rater's ratings does not meet rating standards, the ratings can be invalidated. Ratings can be invalidated for any rater and job. Lead Raters perform rating invalidation.

Invalidating is done on a per-job level: you invalidate all of a rater's work for a specific job. If a rater's work is invalidated, all responses rated by that rater will be requeued for rating by another rater.

#### To invalidate a rater's ratings for a job:

- 1. If you have multiple roles, then on the Choose Task page, click Lead Rater.
- 2. Click Rater Management.

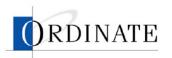

3. Click the ID number of a rater.

| Ĵк     | DINATE                             |         |           |          |         |                        |             | creat    | e r |
|--------|------------------------------------|---------|-----------|----------|---------|------------------------|-------------|----------|-----|
|        |                                    |         |           | choos    | e task  | change pa              | assword   h | elp   si | ign |
| e Allr | oles                               |         |           |          |         |                        | 1/16/       | 03 03:3  | 4:3 |
|        | This is a list of raters           | curren  | tly in th | no eveti | am in a | scendina c             | rder by ET  | e .      |     |
|        | rater ID. Click on th              |         |           |          |         |                        | Idel by L1. | -        |     |
|        |                                    | - 10 10 |           |          |         |                        |             |          |     |
|        |                                    |         | Ac        | tivity   | E       | fficiency <sup>2</sup> |             |          |     |
| ID     | Name                               | Active  |           |          |         |                        | Last Entry  |          |     |
| 000    | Ordinate Test Rater                | Yes     | 0         | Ó        | 0       | Ó                      |             |          |     |
| 010    | Fisher Ben                         | Yes     | 0         | 0        | 0       | 0                      |             |          |     |
| 011    | Brown Melanie                      | Yes     | 0         | 0        | 0       | 0                      |             |          |     |
| 012    | Merdith Joe                        | Yes     | 0         | 0        | 0       | 0                      |             |          |     |
|        | Dunbar Lynne                       | Yes     | 0         | 0        | 0       | 0                      |             |          |     |
|        | Caccamo Bonnie                     | Yes     | 0         | 0        | 0       | 0                      |             |          |     |
|        | Strugala Rich                      | Yes     | 0         | 0        | 0       | 0                      |             |          |     |
|        | Cooper-Watts Hazel                 | Yes     | 0         | 0        | 0       | 0                      |             |          |     |
|        | Darnoi Sally Ann                   | Yes     | 0         | 0        | 0       | 0                      |             |          |     |
|        | Miller Mark                        | Yes     | 0         | 0        | 0       | 0                      |             |          |     |
|        | Delahunty Julia                    | Yes     | 0         | 0        | 0       | 0                      |             |          |     |
|        | Miller Erika                       | Yes     | 0         | 0        | 0       | 0                      |             |          |     |
|        | McGinley Donna                     | Yes     | 0         | 0        | 0       | 0                      |             |          |     |
|        | Schiller Irene                     | Yes     | 0         | 0        | 0       | 0                      |             |          |     |
|        | Davis Marilyn                      | Yes     | 0         | 0        | 0       | 0                      |             |          |     |
|        | Kehoe John                         | Yes     | 0         | 0        | 0       | 0                      |             |          |     |
|        | Olson Jerry<br>Sammartino Kathleen | Yes     | 0         | 0        | 0       | 0                      |             |          |     |
|        | Robert Rater1                      | Yes     | 2         | 60       | 0       |                        | 01/15/03,   | 00.40    | D   |
|        | Robert Rater2                      | Yes     | 2         | 00       | 0       |                        | 01/13/03,   |          |     |
|        | Robert Rater3                      | Yes     | 54        |          | 42.52   |                        | 01/16/03,   |          |     |
|        | Robert Rater4                      | Yes     | 0         | 7        | 42.52   |                        | 01/15/03,   |          |     |
|        | Robert Rater5                      | Yes     | 0         | ó        | 0       | 1,750.94               | 51/15/03,   | 00.12    | P1  |
|        | Robert Rater6                      | Yes     | 0         | 0        | 0       | 0                      |             |          |     |
| 107    |                                    | Yes     | 0         | 37       | 0       |                        | 01/15/03,   | 05:56    | PI  |
| 108    |                                    | Yes     | Ő         | 0        | Ő       | 0                      | ,,,         |          |     |
|        | Robert Rater9                      | No      | Ő         | Ő        | Ő       | 0                      |             |          |     |
| 110    | Robert Rater10                     | Yes     | 0         | 0        | 0       | 0                      |             |          |     |
| 111    | Robert Rater11                     | Yes     | 2,880     | 9,325    | 0       | 0.14                   | 01/15/03,   | 12:34    | A   |
| 112    | Robert Rater12                     | Yes     | 0         | 0        | 0       | 0                      |             |          |     |
|        |                                    |         |           |          |         |                        |             |          |     |

4. Click the Rating Count number or the Reliability number.

|                                                                |                                                                                               | choose task   change password   help   sign ou                                                                                                    |
|----------------------------------------------------------------|-----------------------------------------------------------------------------------------------|----------------------------------------------------------------------------------------------------|
| Mike Allroles                                                  |                                                                                               | 1/14/03 05:53:35 F                                                                                                    |
| Name:                                                          | Robert Rater2                                                                                 | All activity (12-hr)1: 0 min.                                                                                                    |
| ETS rater id:                                                  | 102                                                                                           | All activity (7-day): 0 min.                                                                                                    |
| Active:                                                        | Yes 💌                                                                                         | Efficiency (12-hr)2: 0.0 ratings/                                                                                                    |
| PIN:<br>Update                                                 | 99990001                                                                                      | Efficiency (7-day): 0.0 ratings/                                                                                                    |
| This is a list (<br>details. Click                             | on an item count t                                                                            | assigned to this rater Click on a job number to view job<br>o view and edit assignments of test items. Click on a ratir<br>na details. Click on a reliabilit                                              |
| This is a list (<br>details. Click<br>count to viev            | on an item count t                                                                            | o view and edit assignments of test items. Click on a ratir                                                                                                    |
| This is a list (<br>details. Click<br>count to viev            | on an item count t<br>v and invalidate ratii<br>ETS                                           | o vièw and edit assignments of test items. Click on à rati<br>ng details. Click on a reliability estimate to view a reliabilit<br>ETS Item Rating Activity                                                |
| This is a list (<br>details. Click                             | on an item count t<br>v and invalidate ratii<br>ETS                                           | o view and edit assignments of test items. Click on a ratin<br>ng details. Click on a reliability estimate to view a reliabilit<br>ETS Item Rating Activity<br>rm id Count Count 12-hr 7-day Reliability? |
| This is a list (<br>details. Click<br>count to viev<br>matrix. | x on an item count t<br>w and invalidate ratii<br>ETS<br>Job <u>Test id Ec</u><br>0001 TS 875 | o view and edit assignments of test items. Click on a rati<br>ng details. Click on a reliability estimate to view a reliabilit<br>ETS Item Rating Activity<br>rm id Count Count 12-hr 7-day Reliability?  |

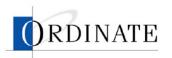

5. Click invalidate ratings.

| 9:00 PM                                                                                                    | 1      |                                       | choos                           | e task                                                                                                    | Numt                                                                                                    | per of                                                                                                    | 1/1-<br>9<br>items to                                                           | help   sign out<br>4/03 05:48:23 PM<br>Status: ACTIVE<br>double rate: 3    |
|----------------------------------------------------------------------------------------------------|--------|---------------------------------------|---------------------------------|----------------------------------------------------------------------------------------------------|----------------------------------------------------------------------------------------------------|----------------------------------------------------------------------------------------------------|---------------------------------------------------------------------------------|----------------------------------------------------------------------------|
| 9:00 PM                                                                                                    | 1      |                                       |                                 |                                                                                                    |                                                                                                    |                                                                                                    | 9<br>items to                                                                   | Status: ACTIVE                                                             |
| 9:00 PM                                                                                                    | I      |                                       |                                 |                                                                                                    |                                                                                                    |                                                                                                    | items to                                                                        |                                                                            |
|                                                                                                    |        |                                       |                                 |                                                                                                    |                                                                                                    | num c                                                                                                    | ontribut                                                                        | ion per rater: 2                                                           |
| Name:         Robert Rater2           ETS rater id:         102         Efficiency (12-hr)1:         0.0 rating           Active:         Yes         Efficiency (7-day):         0.0 rating           PIN:         9990001         Reliability |        |                                       |                                 |                                                                                                    |                                                                                                    |                                                                                                    |                                                                                 |                                                                            |
| oarison r                                                                                                    | matrix |                                       |                                 | -                                                                                                    |                                                                                                    |                                                                                                    | he cell                                                                         |                                                                            |
|                                                                                                    |        |                                       |                                 |                                                                                                    |                                                                                                    |                                                                                                    |                                                                                 |                                                                            |
| -                                                                                                    |        | _                                     | -                               |                                                                                                    |                                                                                                    |                                                                                                    |                                                                                 | -                                                                          |
|                                                                                                    | -      |                                       | -                               | -                                                                                                    |                                                                                                    | -                                                                                                    |                                                                                 | -                                                                          |
|                                                                                                    | -      |                                       | -                               |                                                                                                    | -                                                                                                    | -                                                                                                    |                                                                                 | -                                                                          |
| 4                                                                                                    | 0      | 10                                    | 7                               | 7                                                                                                    | 3                                                                                                    | 6                                                                                                    | 34                                                                              | -                                                                          |
|                                                                                                    |        | 10                                    | - C                             | · · ·                                                                                                    | 5                                                                                                    | 0                                                                                                    | - 55                                                                            |                                                                            |
|                                                                                                    | Ω      | 3                                     | 7                               | 8                                                                                                    | 8                                                                                                    | 10                                                                                                    | 36                                                                              | -                                                                          |
| 5                                                                                                    | 0      | 3                                     | 7                               | 8                                                                                                    | 8<br>19                                                                                                    | 10<br>15                                                                                                    | 36<br>46                                                                        | -                                                                          |
|                                                                                                    | 0 0    | 0 0 0 0 0 0 0 0 0 0 0 0 0 0 0 0 0 0 0 | 0 2<br>0 0 0<br>2 0 26<br>3 0 7 | Other         Other           0         2         3           0         0         0         0           2         0         2         6           3         0         7         11 | Other Rate           0         2         3         4           0         0         0         0         0           2         0         26         8         4           3         0         7         11         5 | $\begin{array}{c} \text{co PM} & - \text{ 01/13/03, 02:24 PM} \\ \text{parison matrix to view the ratings deta} \\ \hline \\ & \begin{array}{c c} & \text{Other Rater Scori} \\ \hline \\ & 0 & 2 & 3 & 4 & 5 \\ \hline \\ & 0 & 0 & 0 & 0 & 0 \\ \hline \\ & 2 & 0 & 26 & 8 & 4 & 3 \\ \hline \\ & 3 & 0 & 7 & 11 & 5 & 8 \end{array} \end{array}$ | $\begin{array}{c} \text{CO PM} & - \ 01/13/03, \ 02:24 \ \text{PM} \end{array}$ | $\begin{array}{c} \text{cod} \ PM  - \ 01/13/03, \ 02:24 \ PM \end{array}$ |

6. Click Invalidate Ratings.

| ORDINATE                                                                                | eVox: Invalidate Ratings                                   |
|-----------------------------------------------------------------------------------------|------------------------------------------------------------|
|                                                                                         | choose task   change password   help   sign out            |
| Mike Allroles                                                                           | 1/14/03 05:49:36 PM                                        |
|                                                                                         | Invalidate Ratings Confirmation                            |
| <b>Rater: Robert Rate</b><br>ETS rater id:<br>PIN:<br>Reliability:<br>Number of ratings | 102<br>99990001<br>0                                       |
|                                                                                         | TS<br>8750301<br>2003-01-10 21:00:00.0<br>ACTIVE           |
| Note:                                                                                   |                                                            |
|                                                                                         | *                                                          |
| Click 'Invalidate Rati<br>for this job.                                                 | ngs' to confirm invalidation of all ratings for this rater |
|                                                                                         | « rater detail                                             |